# **Manejo de datos en R Usos de tidyverse**

Elena Quintero | Curso R AEET | 19 Sept 2022

# **Paquetes que usaremos:**

```
install.packages(c("tidyverse"
,
                    "here"
,
                    "readxl"
,
                    "tidvlog".
                    "summarytools"
,
                    "knitr"))
```
# **Paquetes incluidos en tidyverse:**

library(tidyverse) tidyverse\_packages()

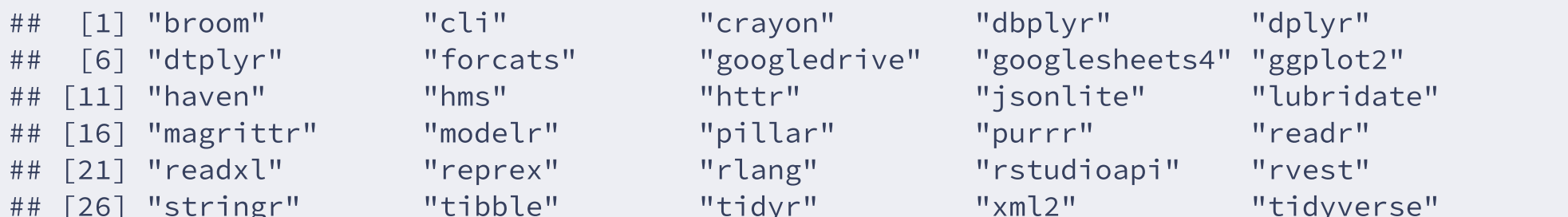

library(readr) #leer archivos library(readxl) #leer archivos excel library(dplyr) #manipular datos library(tidyr) #ordenar y trasformar datasets library(stringr) #manipular caracteres library(forcats) #manipular factores library(lubridate) #manipular fechas

## **Otros paquetes que utilizaremos:**

library(here) #refiere la ruta a la carpeta del proyecto library(tidylog) #informa sobre operaciones dplyr y tidyr library(summarytools) #resume de forma clara y rápida datos numéricos y categóricos library(knitr) #reportar datos en varios formatos

# **Leer datos**

Library base

read.table, read.csv, readRDS

Argumentos útiles: sep, dec, comment.char, na.strings, stringsAsFactors

# **Leer datos**

Library base

read.table, read.csv, readRDS

Argumentos útiles: sep, dec, comment.char, na.strings, stringsAsFactors

Library readr

## read\_delim, read\_csv, read\_csv2, read\_table

Más rapido, produce "tibbles", no convierte characteres a factors automaticamente, no usa los nombres de fila.

Argumentos útiles: delim, comment, na, col\_types, skip\_empty\_rows, guess\_max

# **Leer datos**

Library base

read.table, read.csv, readRDS

Argumentos útiles: sep, dec, comment.char, na.strings, stringsAsFactors

Library readr

## read\_delim, read\_csv, read\_csv2, read\_table

Más rapido, produce "tibbles", no convierte characteres a factors automaticamente, no usa los nombres de fila.

Argumentos útiles: delim, comment, na, col\_types, skip\_empty\_rows, guess\_max

Library readxl

read\_excel, read\_xls, read\_xlsx

Argumentos útiles: sheet, col\_types, skip

# **Leer datos con** readr

### library(readr)

La función read\_delim() lee varios tipos de archivo. El argumento delim, especifica el separador.

Además tiene funciones específicas como:

- read\_csv() usa ', ' como campo de separación, y '. ' para el punto decimal.
- read\_csv2() usa ' ; ' como campo de separación, y ' , ' para el punto decimal.

# **library(here)**

La función here() permite hacer referencia siempre al directorio donde se encuentra el proyecto.

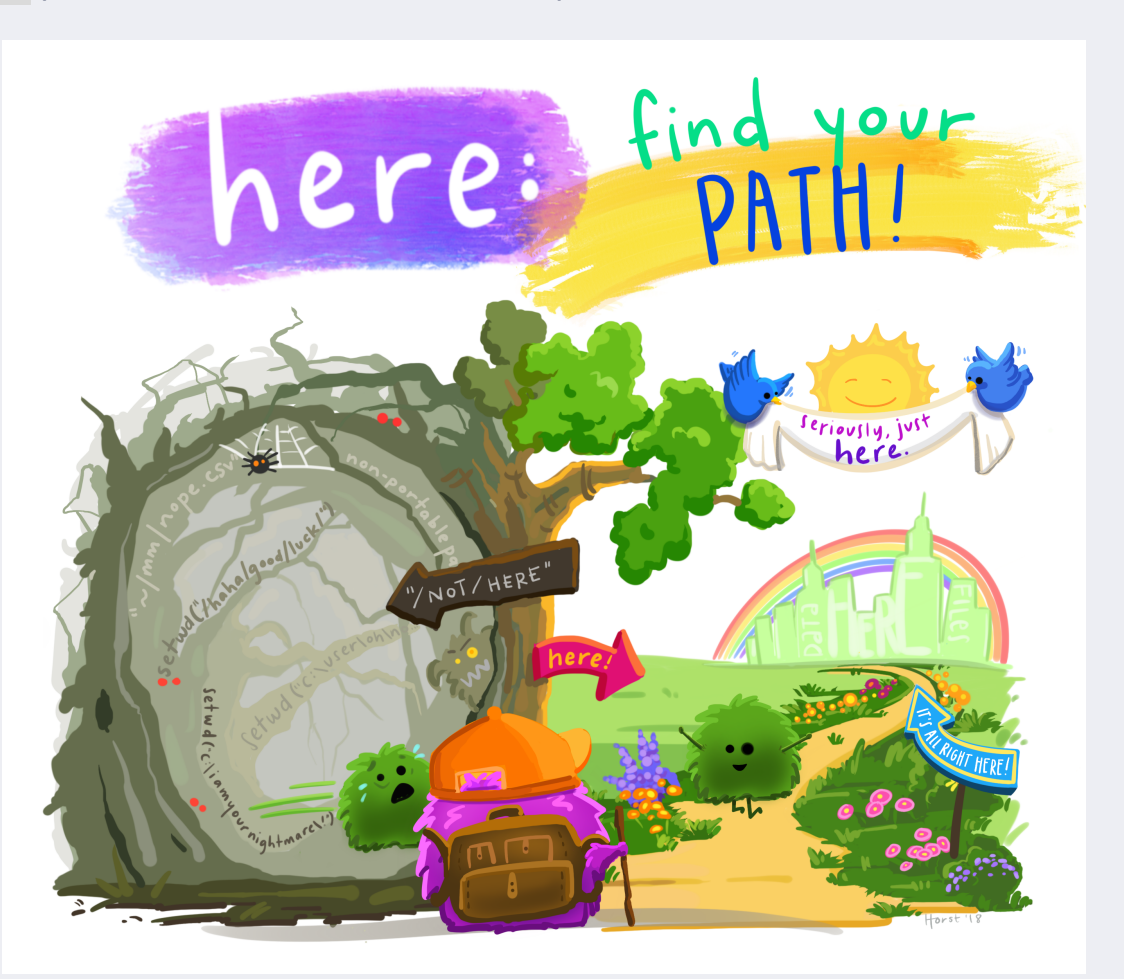

Allison Horst [Illustration](https://github.com/allisonhorst/stats-illustrations)

# **library(here)**

Ejemplo de uso.

Usando ruta absoluta:

data <- read\_csv("C:/Usuarios/Elena/Documentos/Proyectos/Proyecto\_peces/datos/medida\_peces.csv")

Usando ruta relativa al proyecto:

data <- read\_csv(here("datos/medida\_peces.csv"))

# **Formato tidy data:**

Tres reglas para que los datos estén ordenado:

- Cada variable debe tener su propia columna
- Cada observación debe tener su propia fila
- Cada valor debe tener su propia celda

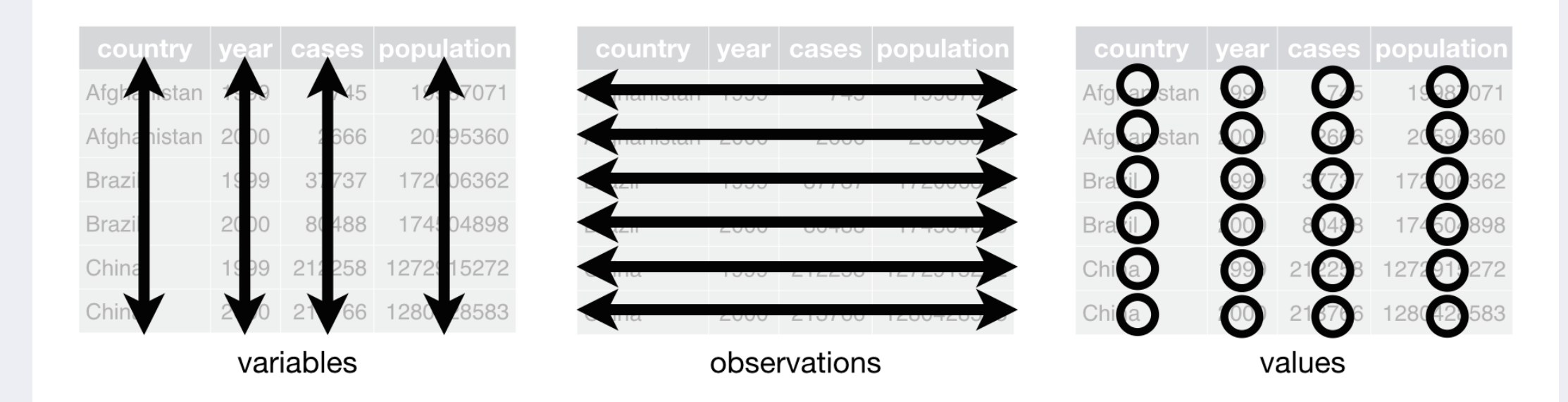

### <https://datacatalog.worldbank.org/search/dataset/0039597/What-a-Waste-Global-Database>

THE WORLD BANK **Data Catalog** 

**LOGIN HOME DATA COLLECTIONS GETTING STARTED FAOS** 

Home / Search Results / Details

### **What A Waste Global Database**

#### Metadata last updated on - Jun 28, 2022

What a Waste is a global project to aggregate data on solid waste management from around the world. This database features the statistics collected through the effort, covering nearly all countries and over 330 cities. The metrics included cover all steps from the waste management value chain, including waste generation, composition, collection, and disposal, as well as information on user...

#### **View More**

 $\bigoplus$ 

#### **Overview**

#### City level codebook +

CSV • Last Updated: Mar 4, 2019 • Size: 218.5 KB • Q Preview • API Service **O** 

#### Country level codebook +

CSV • Last Updated: Mar 4, 2019 • Size: 1.3 MB • Q Preview • API Service **+** 

#### Country level dataset +

CSV • Last Updated: Mar 4, 2019 • Size: 48.0 KB • Q Preview • API Service **O** 

#### A Data Access and Licensing

#### **Classification: Public**

This dataset is classified as **Public** under the **Access to Information Classification Policy.** Users inside and outside the Bank can access this dataset.

License: Creative Commons Attribution 4.0

This dataset is licensed under Creative **Commons Attribution 4.0** 

#### **Topics**

- **Environment and Natural Resources**
- Urban Development

 $\bullet$  Colloctions

## **Leer dataset**

library(readr) library(here)

waste <- read\_csv(here("data/country\_level\_data.csv"))

## Rows: 217 Columns: 28 ##  $-$  Column specification -## Delimiter: " , " ## chr (5): iso3c, region\_id, country\_name, income\_id, where\_is\_this\_data\_measured ## dbl (23): gdp, population population number of people, total msw total msw gener... ## ## i Use `spec()` to retrieve the full column specification for this data. ## i Specify the column types or set `show\_col\_types = FALSE` to quiet this message.

### #colnames(waste) dplyr::glimpse(waste)

- ## Rows: 217
- ## Columns: 28
- 
- 
- 
- 
- 
- ## \$ population population number of people [3m [38;5;246m<dbl> [39m [23m 103187, 34
- ## \$ total\_msw\_total\_msw\_generated\_tons\_year [3m [38;5;246m<dbl> [39m [23m 88132.02,
- ## \$ composition food organic waste percent [3m [38;5;246m<dbl> [39m [23m NA, NA, 51
- 
- 
- 
- ## \$ composition\_paper\_cardboard\_percent [3m [38;5;246m<dbl> [39m [23m NA, NA, 11
- 
- ## \$ composition\_rubber\_leather\_percent [3m [38;5;246m<dbl> [39m [23m NA, NA, NA
- 
- ## \$ composition\_yard\_garden\_green\_waste\_percent [3m [38;5;246m<dbl> [39m [23m NA, NA, NA
- ## \$ waste\_treatment\_anaerobic\_digestion\_percent [3m [38;5;246m<dbl> [39m [23m NA, NA, NA
- 
- ## \$ waste\_treatment\_controlled\_landfill\_percent

## \$ iso3c [3m [38;5;246m<chr> [39m [23m "ABW" , "AF ## \$ region\_id [3m [38;5;246m<chr> [39m [23m "LCN" , "SA ## \$ country\_name [3m [38;5;246m<chr> [39m [23m "Aruba" , " ## \$ income\_id [3m [38;5;246m<chr> [39m [23m "HIC" , "LI ## \$ gdp [3m [38;5;246m<dbl> [39m [23m 35563.3125 ## \$ composition glass percent and the set of the set of the set of the set of the set of the set of the set of the set of the set of the set of the set of the set of the set of the set of the set of the set of the set of ## \$ composition\_metal\_percent [3m [38;5;246m<dbl> [39m [23m NA, NA, 4. ## \$ composition\_other\_percent [3m [38;5;246m<dbl> [39m [23m NA, NA, 11 ## \$ composition\_plastic\_percent [3m [38;5;246m<dbl> [39m [23m NA, NA, 13 ## \$ composition\_wood\_percent [3m [38;5;246m<dbl> [39m [23m NA, NA, NA ## \$ waste\_treatment\_compost\_percent [3m [38;5;246m<dbl> [39m [23m NA, NA, NA [3m [38;5;246m<dbl> [39m [23m NA,  $^{14}$ A $^{77}$ NA

### head(waste)

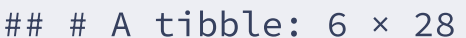

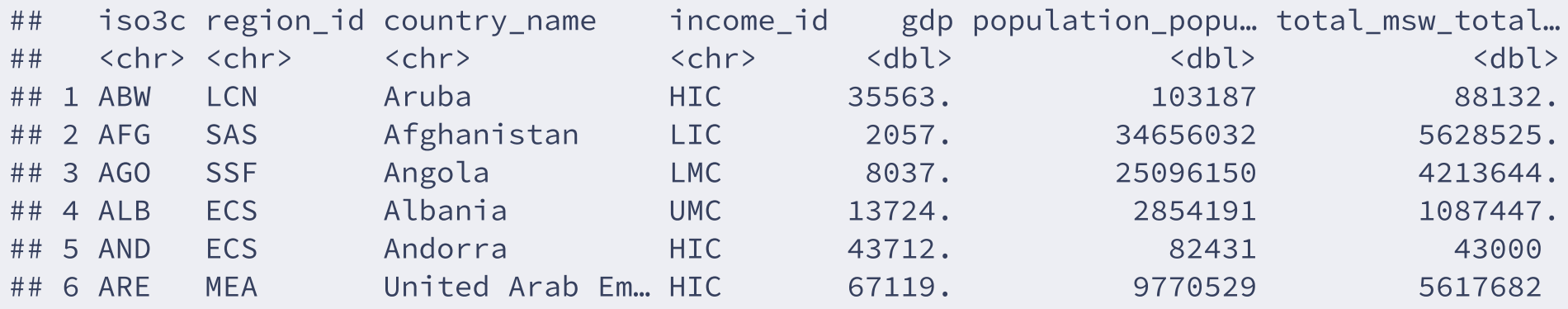

## # ... with 21 more variables: composition\_food\_organic\_waste\_percent <dbl>,

- ## # composition\_glass\_percent <dbl>, composition\_metal\_percent <dbl>,
- ## # composition\_other\_percent <dbl>, composition\_paper\_cardboard\_percent <dbl>,

## # composition\_plastic\_percent <dbl>, composition\_rubber\_leather\_percent <dbl>,

- ## # composition\_wood\_percent <dbl>,
- ## # composition\_yard\_garden\_green\_waste\_percent <dbl>,
- ## # waste\_treatment\_anaerobic\_digestion\_percent <dbl>, …

### tail(waste)

## # A tibble:  $6 \times 28$ ## iso3c region id country name income id gdp population populat… total msw total… ## <chr> <chr> <chr> <chr> <dbl> <dbl> <dbl> \*\* 1 WSM EAS Samoa UMC 6211. 187665 27399. ## 2 XKX ECS Kosovo LMC 9724. 1801800 319000 ## 3 YEM MEA Yemen, Rep. LIC 8270. 27584212 4836820 ## 4 ZAF SSF South Africa UMC 12667. 51729344 18457232 ## 5 ZMB SSF Zambia LMC 3201. 14264756 2608268 ## 6 ZWE SSF Zimbabwe LIC 3191. 12500525 1449752

## # ... with 21 more variables: composition food organic waste percent <dbl>,

## # composition glass percent <dbl>, composition metal percent <dbl>,

## # composition other percent <dbl>, composition paper cardboard percent <dbl>,

## # composition\_plastic\_percent <dbl>, composition\_rubber\_leather\_percent <dbl>,

## # composition wood percent <dbl>,

## # composition yard garden green waste percent <dbl>,

## # waste treatment anaerobic digestion percent <dbl>, ...

# **Manejo de datos con tidyverse**

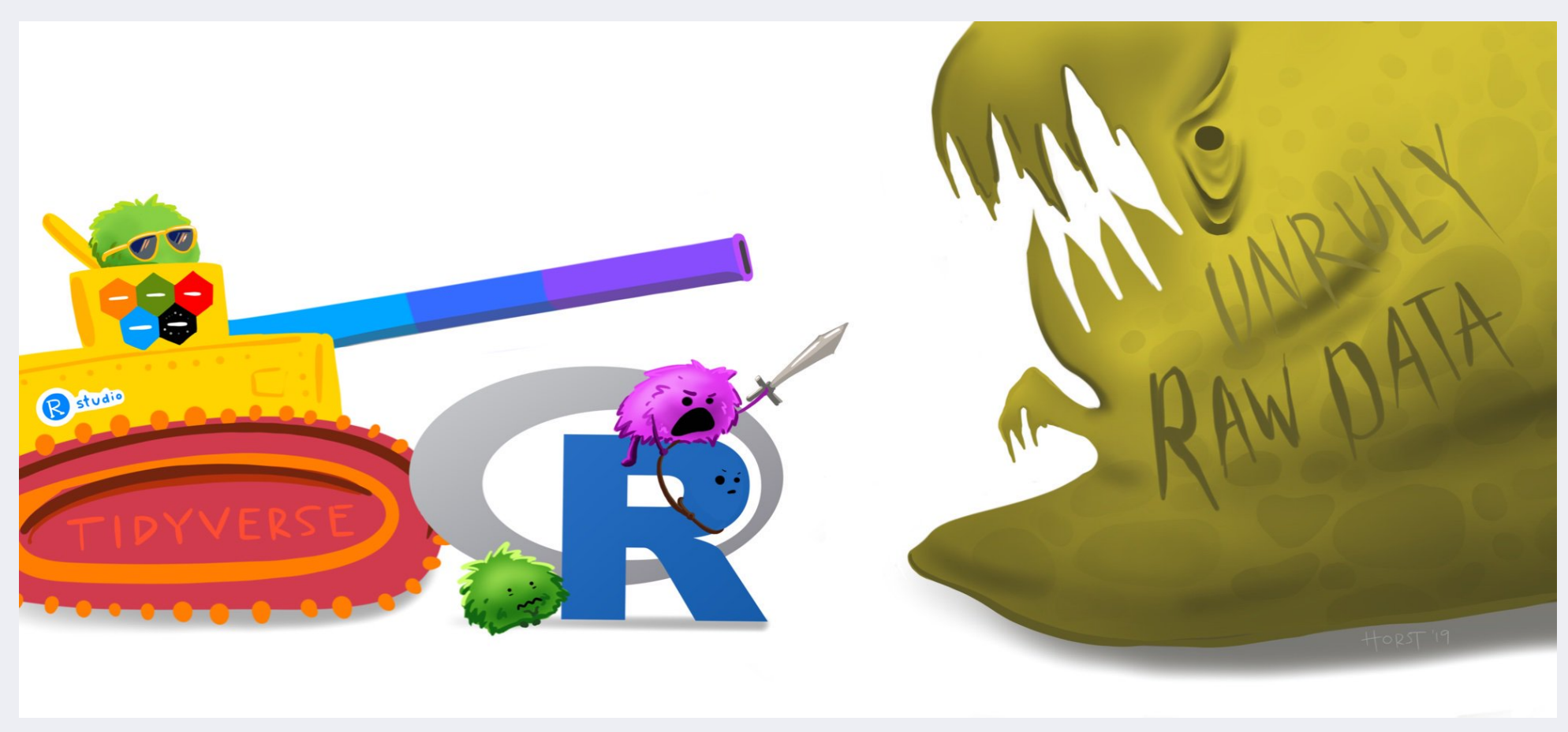

Allison Horst [Illustration](https://www.allisonhorst.com/)

# **Manejo de datos con tidyverse**

library(tidylog)

Da información de las operaciones que se realizan en el dataset.

# **El operador 'pipe'**

### library(magrittr)

Mecanismo para encadenar funciones.

data %>% function(...)

Ahora también implementado en R base como |>

data |> function(...)

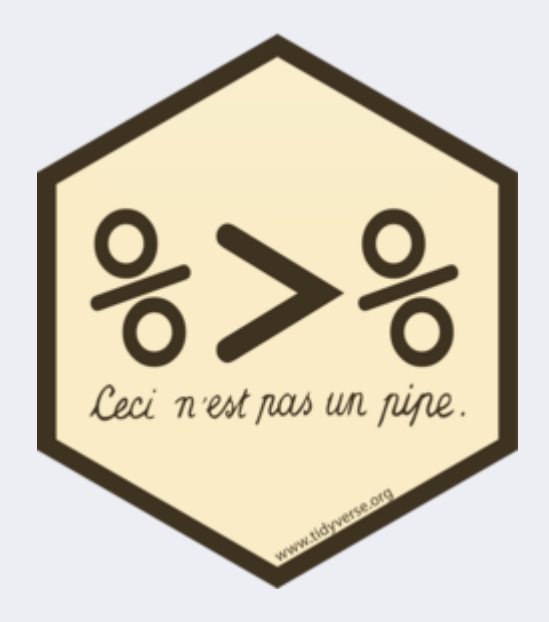

# Funciones de dplyr

- arrange () Ordenar variable por casos
- rename() Renombrar variables
- relocate() Reordenar variables
- select() Extraer variables

Ay uda s de s elect:

Selecciona columnas que...

- contains() *contienen "*
- matches() *coinciden con* " "
- starts\_with() *empiezan por "* "
- ends\_with() *acaban por "*
- any\_of() *que estén en el set c("*  ", "")

"

"

### Ordernar datos por columnas:

#### waste %>%

arrange(population\_population\_number\_of\_people)

### ## # A tibble: 217 × 28

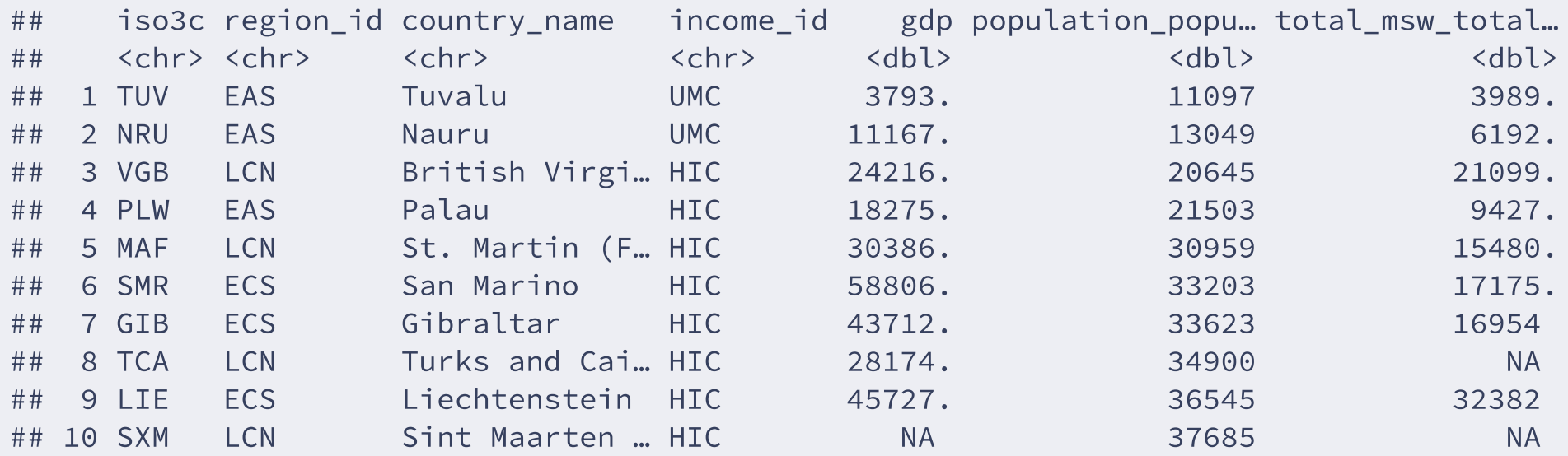

## # … with 207 more rows, and 21 more variables:

## # composition\_food\_organic\_waste\_percent <dbl>, composition\_glass\_percent <dbl>,

- ## # composition metal percent <dbl>, composition other percent <dbl>,
- ## # composition\_paper\_cardboard\_percent <dbl>, composition\_plastic\_percent <dbl>,
- ## # composition\_rubber\_leather\_percent <dbl>, composition\_wood\_percent <dbl>,
- ## # composition\_yard\_garden\_green\_waste\_percent <dbl>,
- ## # waste treatment anaerobic digestion percent <dbl>, ...

### Ordernar datos por columnas

descendiente:

waste %>%

arrange(desc(population\_population\_number\_of\_people))

```
## # A tibble: 217 × 28
```
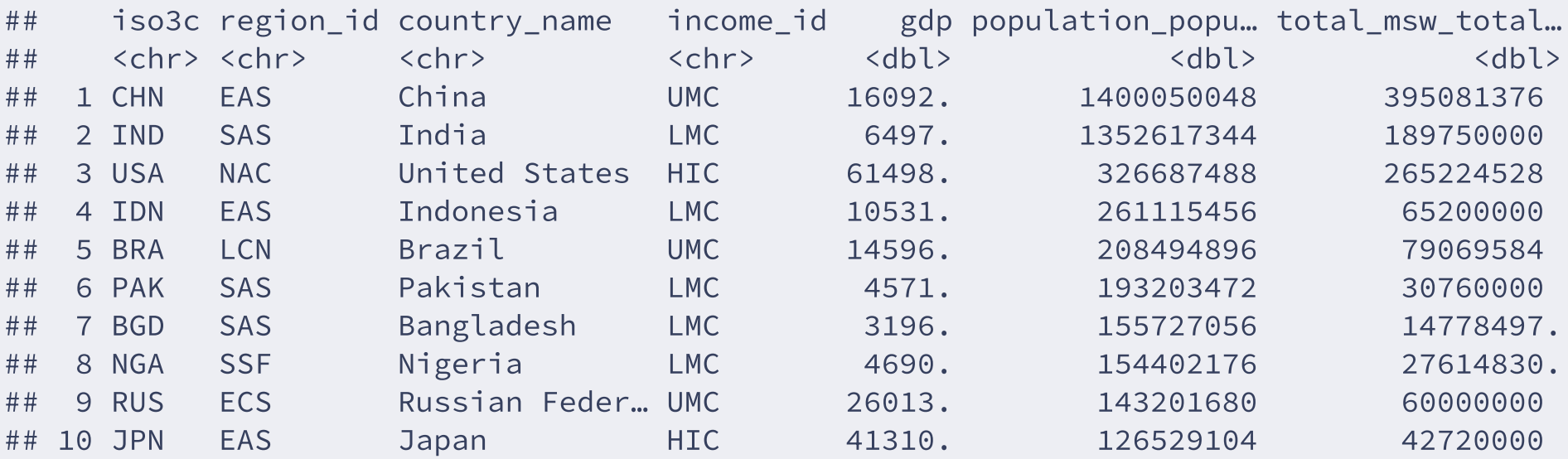

- ## # composition\_food\_organic\_waste\_percent <dbl>, composition\_glass\_percent <dbl>,
- ## # composition\_metal\_percent <dbl>, composition\_other\_percent <dbl>,
- ## # composition\_paper\_cardboard\_percent <dbl>, composition\_plastic\_percent <dbl>,
- ## # composition\_rubber\_leather\_percent <dbl>, composition\_wood\_percent <dbl>,
- ## # composition\_yard\_garden\_green\_waste\_percent <dbl>,
- ## # waste\_treatment\_anaerobic\_digestion\_percent <dbl>, ...

### Ordernar datos por orden jerárquico:

#### waste %>%

arrange(region\_id, country\_name)

### ## # A tibble: 217 × 28

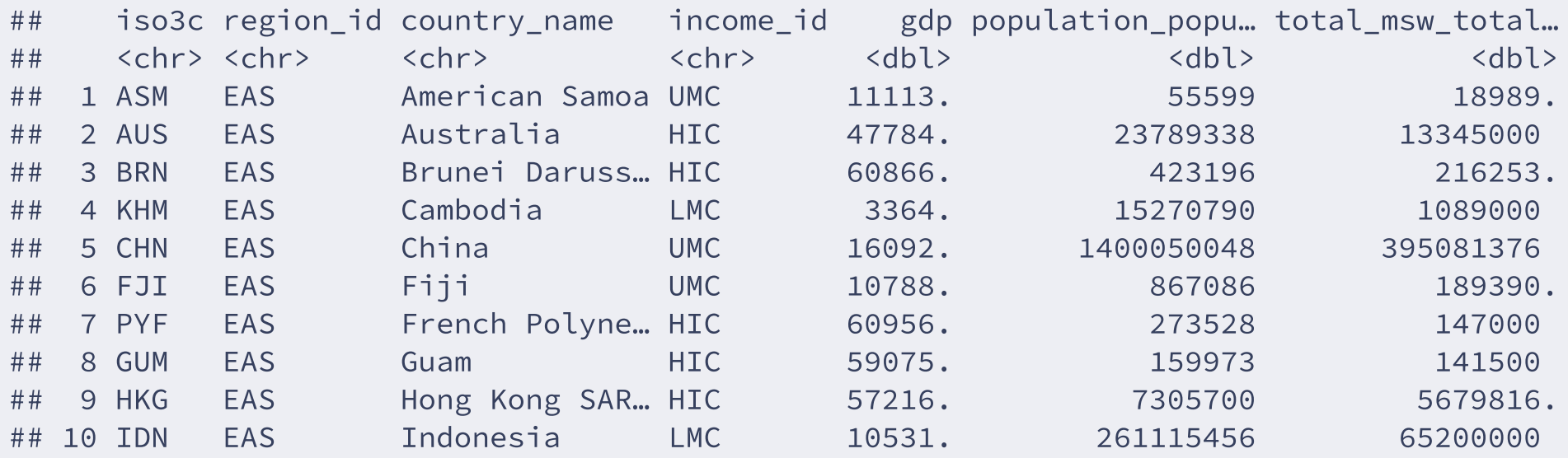

## # … with 207 more rows, and 21 more variables:

## # composition\_food\_organic\_waste\_percent <dbl>, composition\_glass\_percent <dbl>,

- ## # composition metal percent <dbl>, composition other percent <dbl>,
- ## # composition\_paper\_cardboard\_percent <dbl>, composition\_plastic\_percent <dbl>,
- ## # composition\_rubber\_leather\_percent <dbl>, composition\_wood\_percent <dbl>,
- ## # composition\_yard\_garden\_green\_waste\_percent <dbl>,
- ## # waste treatment anaerobic digestion percent <dbl>, ...

### Cambiar nombre columnas:

## # A tibble: 217 × 28

#### waste %>%

rename(population = population\_population\_number\_of\_people,

```
total_waste = total_msw_total_msw_generated_tons_year)
```
## rename: renamed 2 variables (population, total\_waste)

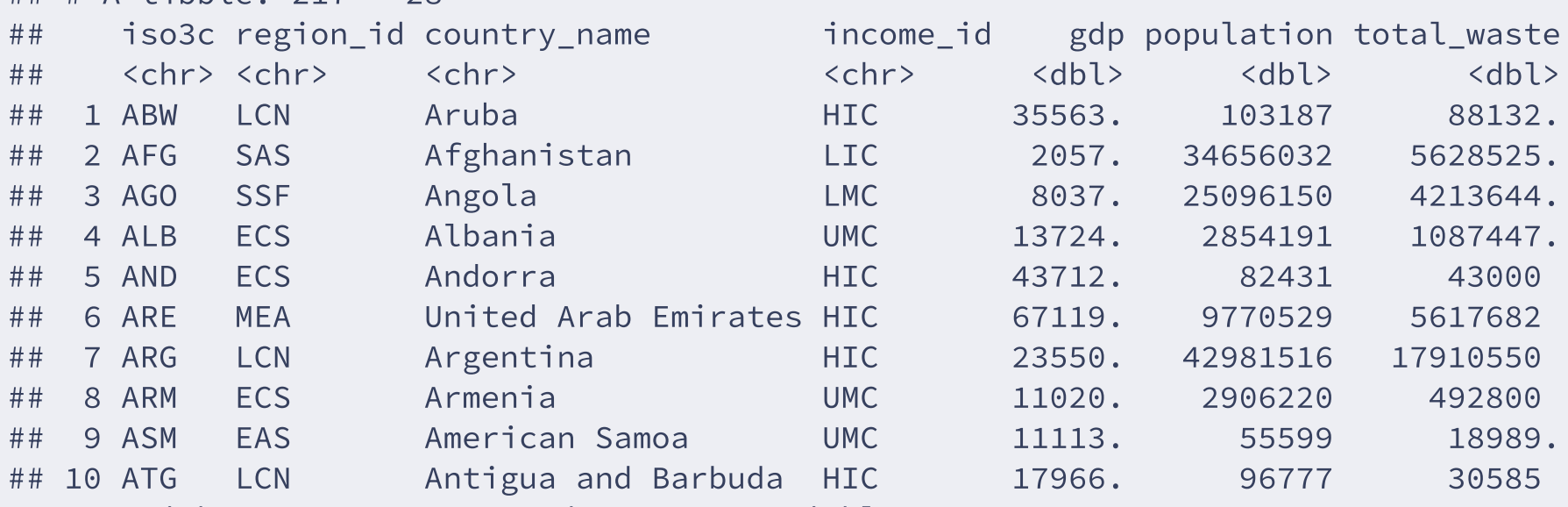

- ## # composition food organic waste percent <dbl>, composition glass percent <dbl>,
- ## # composition\_metal\_percent <dbl>, composition\_other\_percent <dbl>,
- ## # composition\_paper\_cardboard\_percent <dbl>, composition\_plastic\_percent <dbl>,
- ## # composition\_rubber\_leather\_percent <dbl>, composition\_wood\_percent <dbl>,
- ## # composition\_yard\_garden\_green\_waste\_percent <dbl>,
- ## # waste\_treatment\_anaerobic\_digestion\_percent <dbl>, … 24 / 77

### Organizar columnas:

#### waste %>%

relocate(country\_name, .before = iso3c)

## relocate: columns reordered (country\_name, iso3c, region\_id, income\_id, gdp, ...)

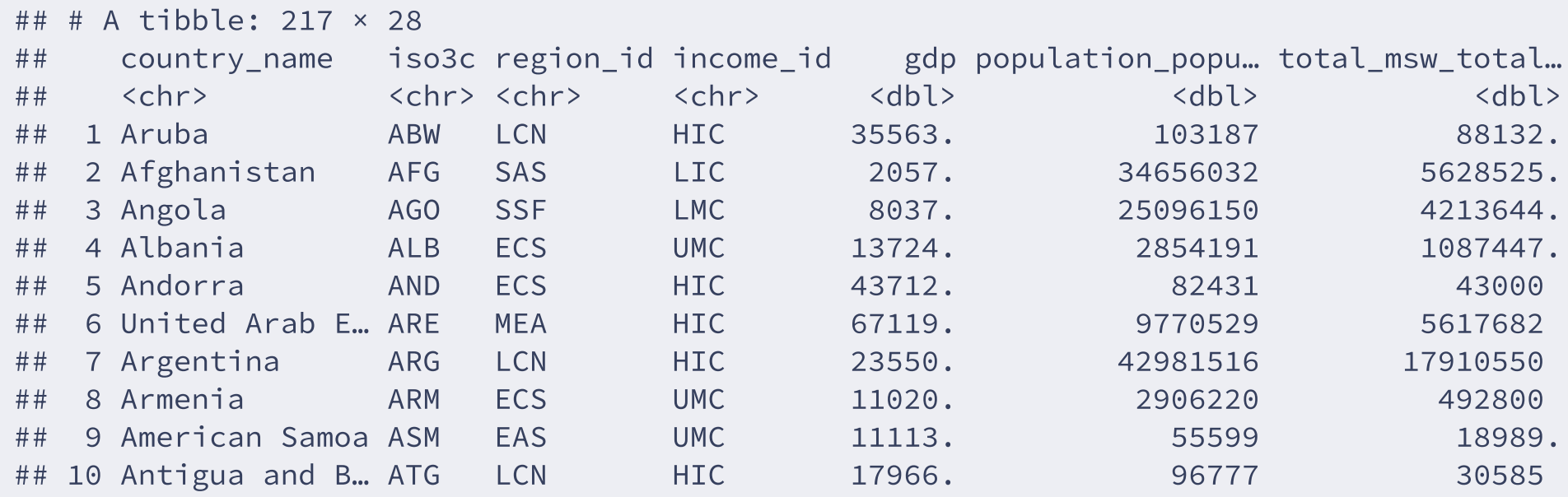

- ## # composition\_food\_organic\_waste\_percent <dbl>, composition\_glass\_percent <dbl>,
- ## # composition metal percent <dbl>, composition other percent <dbl>,
- ## # composition\_paper\_cardboard\_percent <dbl>, composition\_plastic\_percent <dbl>,
- ## # composition\_rubber\_leather\_percent <dbl>, composition\_wood\_percent <dbl>,
- ## # composition\_yard\_garden\_green\_waste\_percent <dbl>,
- ## # waste\_treatment\_anaerobic\_digestion\_percent <dbl>, ...

### (Des)seleccionar variables:

#### waste %>%

select(-region\_id)

## select: dropped one variable (region\_id)

## # A tibble: 217 × 27

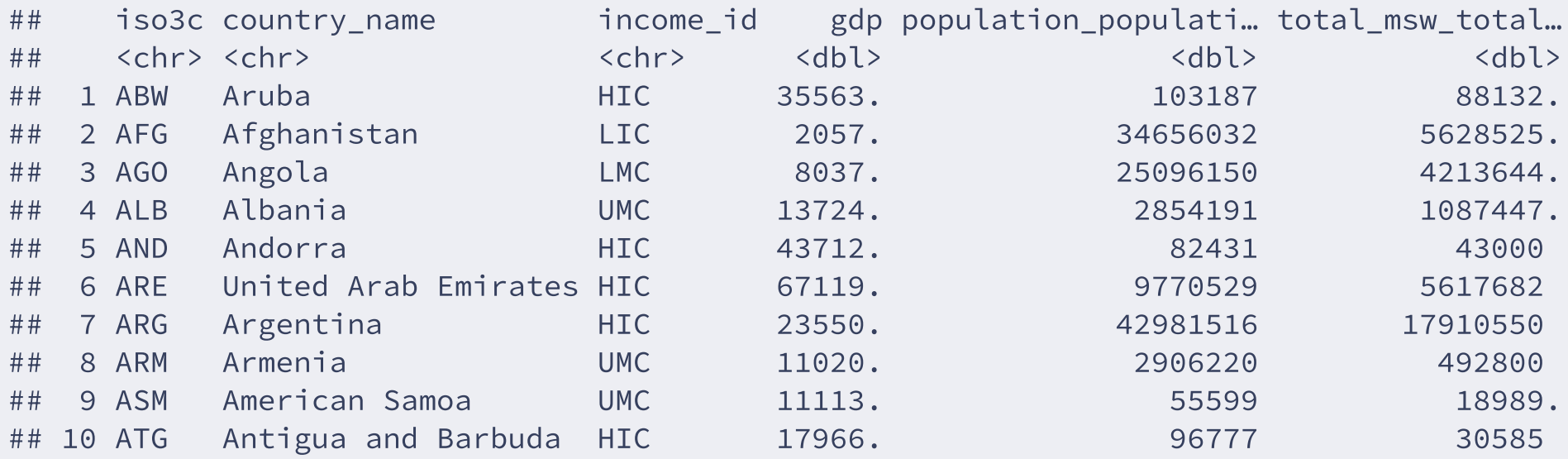

- ## # composition\_food\_organic\_waste\_percent <dbl>, composition\_glass\_percent <dbl>,
- ## # composition\_metal\_percent <dbl>, composition\_other\_percent <dbl>,
- ## # composition\_paper\_cardboard\_percent <dbl>, composition\_plastic\_percent <dbl>,
- ## # composition\_rubber\_leather\_percent <dbl>, composition\_wood\_percent <dbl>,
- ## # composition\_yard\_garden\_green\_waste\_percent <dbl>,
- ## # waste\_treatment\_anaerobic\_digestion\_percent <dbl>, ...

Seleccionar sólo variables de interés:

```
waste_select <- waste %>%
  select(iso3c,
         region_id,
         country = country_name,
         income_id,
         gdp,
         population = population_population_number_of_people,
         total_waste = total_msw_total_msw_generated_tons_year,
         starts_with("composition")) %>%
  arrange(desc(total_waste))
```
## select: renamed 3 variables (country, population, total\_waste) and dropped 12 variables

### glimpse(waste\_select)

## Rows: 217

- ## Columns: 16
- 
- $##$ \$ region id
- 
- $\#$ #\$ income id
- 
- 
- 
- ## \$ composition food organic waste percent <dbl> 61.20000, 14.90000, NA, 51.400…
- 
- 
- 
- ## \$ composition paper cardboard percent <dbl> 9.600000, 26.600000, NA, 13.10…
- 
- ## \$ composition rubber leather percent <dbl> 1.30, 9.50, NA, NA, NA, NA, NA...
- 
- ## \$ composition yard garden green waste percent <dbl> NA, 13.30, NA, NA, NA, NA, NA, ...

## \$ iso3c <chr> "CHN" , "USA" , "IND" , "BRA" , "I… . "NAC", "SAS", "LCN", "E... ## \$ country <chr> "China" , "United States" , "Ind… . "HIC", "LMC", "UMC", "L... ## \$ gdp <dbl> 16092.301, 61498.371, 6496.808… ## \$ population  $4\#$  \$ population  $4\#$  \$  $400050048$ , 326687488, 1352617. ## \$ total\_waste <dbl> 395081376, 265224528, 18975000… ## \$ composition glass percent <dbl> 2.100000, 4.400000, NA, 2.4000… ## \$ composition\_metal\_percent <dbl> 1.10000, 9.00000, NA, 2.90000,... ## \$ composition other percent <dbl> 13.10000, 3.20000, NA, 16.7000… ## \$ composition\_plastic\_percent <dbl> 9.800000, 12.900000, NA, 13.50. ## \$ composition wood percent <dbl> 1.80, 6.20, NA, NA, NA, NA, NA...

# **Tablas de resumen de datos:**

library(summarytools) dfSummary(waste\_select\$region\_id)

## waste\_select\$region\_id was converted to a data frame

## Data Frame Summary ## waste select ## Dimensions: 217 x 1 ## Duplicates: 210 ## ## --------------------------------------------------------------------------------------- ## No Variable Stats / Values Freqs (% of Valid) Graph Valid Missing ## ---- ------------- --------## 1 region\_id 1. EAS 37 (17.1%) III 217 0 ## [character] 2. ECS 58 (26.7%) IIIII (100.0%) (0.0%) ## 3. LCN 42 (19.4%) III ## 4. MEA 21 ( 9.7%) I ## 5. NAC 3 ( 1.4%) ## 6. SAS 8 ( 3.7%) ## 7. SSF 48 (22.1%) IIII ## ---------------------------------------------------------------------------------------

waste select %>% select(population, gdp) %>% dfSummary()

## select: dropped 14 variables (iso3c, region\_id, country, income\_id, total\_waste, ...)

```
## Data Frame Summary
## waste_select
## Dimensions: 217 x 2
## Duplicates: 0
##
## ----------------------------------------------------------------------------------------------------
## No Variable Stats / Values Freqs (% of Valid) Graph Valid Mis
## ---- ------------ ---------------------------------- --------------------- ------------- ---------- ---
## 1 population Mean (sd) : 33643890 (136583825) 217 distinct values : 217 0
## [numeric] min < med < max: : (100.0%) (0.
## 11097 < 5737723 < 1400050048 :
## IQR (CV) : 20456779 (4.1)\# #
##
## 2 gdp Mean (sd) : 22645.9 (22663.6) 213 distinct values : 216 1
## [numeric] min < med < max: : (99.5%) (0.5
## 822.6 < 13465.9 < 117335.6 :
## IQR (CV) : 31111.8 (1) : :
## : : : : : .
## ----------------------------------------------------------------------------------------------------
```
# **Más funciones de** dplyr

- distinct() Extraer valores únicos
- recode() Recodificar casos de una variable
- group\_by() Agrupar datos por casos
- summarise() Resumir datos por casos
- mutate() Crear nuevas variables
- filter() Filtrar datos por casos
- case\_when() Filtrar datos por casos

### Extraer valores únicos (niveles) de una(s) variable(s):

waste\_select %>%

distinct(income\_id)

## distinct: removed 213 rows (98%), 4 rows remaining

```
## # A tibble: 4 \times 1## income_id
## <chr>
## 1 UMC
## 2 HIC
## 3 LMC
## 4 LIC
```
Igual a:

```
base::unique(waste_select$income_id)
```

```
## [1] "UMC" "HIC" "LMC" "LIC"
```
LIC = Low income; LMC = Lower middle income; UMC = Upper middle income; HIC = High income

### Recodificar niveles de una variable:

```
waste_select %>% distinct(region_id)
```
## distinct: removed 210 rows (97%), 7 rows remaining

```
## # A tibble: 7 \times 1#
#
     region id
#
#
<
c
h
r
>
## 1 EAS
## 2 NAC
## 3 SAS
## 4 LCN
## 5 ECS
## 6 SSF
## 7 MEA
```
- LCN: Latin America & Caribbean
- SAS: South Asia
- S S F: S ub-S a h a r a n A f rica
- ECS: Europe & Central Asia
- MEA: Middle East & North Africa
- EAS: East Asia & Pacific
- NAC: North America

```
waste_regions <- waste_select %>%
  mutate(region_id = recode(region_id,
                           "LCN" = "Latin America",
                           "SAS" = "South Asia".
                           "SSF" = "Sub-Saharan Africa",
                           "ECS" = "Europe Central Asia",
                           "MEA" = "Middle East North Africa",
                           "EAS" = "East Asia Pacific",
                          "NAC" = "North America"))
```
## mutate: changed 217 values (100%) of 'region\_id' (0 new NA)

```
distinct(waste_regions, region_id)
```

```
## # A tibble: 7 \times 1## region_id
\## <chr>
## 1 East Asia Pacific
## 2 North America
## 3 South Asia
## 4 Latin_America
## 5 Europe_Central_Asia
## 6 Sub-Saharan_Africa
## 7 Middle East North Africa
```
### Agrupar datos y resumir:

waste\_regions %>%

```
group_by(region_id) %>%
summarise(total_waste = sum(total_waste, na.rm = TRUE))
```

```
## group_by: one grouping variable (region_id)
```
## summarise: now 7 rows and 2 columns, ungrouped

```
## # A tibble: 7 \times 2## region_id total_waste
## <chr> <dbl>
## 1 East Asia Pacific 630827137.
## 2 Europe_Central_Asia 407170316.
## 3 Latin_America 224893129.
## 4 Middle_East_North_Africa 124442193.
## 5 North_America 290409562
## 6 South_Asia 245640470.
## 7 Sub-Saharan_Africa 149000010.
```
### Crear nueva variable - Ej: transformar basura a millones de toneladas

waste\_regions %>% group\_by(region\_id) %>% summarise(total\_waste = sum(total\_waste, na.rm = TRUE)) %>% mutate(waste\_mtons = total\_waste/1000000)

## group\_by: one grouping variable (region\_id)

## summarise: now 7 rows and 2 columns, ungrouped

## mutate: new variable 'waste\_mtons' (double) with 7 unique values and 0% NA

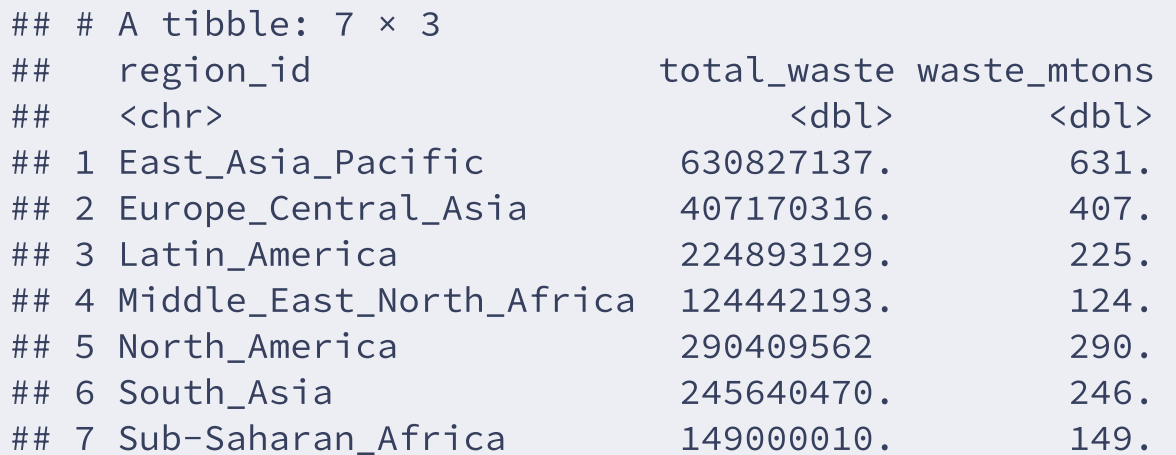
Filtrar datos:

waste regions %>% filter(region id == "Latin America")

## filter: removed 175 rows (81%), 42 rows remaining

## # A tibble: 42 × 16 ## iso3c region\_id country income\_id gdp population total waste composition foo... ## <chr> <chr> <chr> <chr> <dbl> <dbl> <dbl> <dbl> ## 1 BRA Latin\_Ame… Brazil UMC 14596. 208494896 79069584 51.4 ## 2 MEX Latin Ame... Mexico UMC 19332. 125890952 53100000 52.4 ## 3 ARG Latin Ame... Argent... HIC 23550. 42981516 17910550 38.7 ## 4 COL Latin Ame... Colomb... UMC 12523. 46406648 12150120 59.6 ## 5 VEN Latin Ame.. Venezu.. UMC 14270. 29893080 9779093. NA ## 6 PER Latin Ame... Peru UMC 11877. 30973354 8356711. 50.4 ## 7 CHL Latin Ame... Chile HIC 20362. 16829442 6517000 53.3 ## 8 ECU Latin Ame... Ecuador UMC 11896. 16144368 5297211. 58.7 ## 9 PRI Latin Ame... Puerto... HIC 34311. 3473181 4170953 13.1 ## 10 DOM Latin Ame... Domini... UMC 15328. 10528394 4063910 51 ## # ... with 32 more rows, and 8 more variables: composition glass percent <dbl>, ## # composition\_metal\_percent <dbl>, composition\_other\_percent <dbl>,

- ## # composition paper cardboard percent <dbl>, composition plastic percent <dbl>,
- ## # composition\_rubber\_leather\_percent <dbl>, composition\_wood\_percent <dbl>,
- ## # composition yard garden green waste percent <dbl>

Filtrar datos:

waste regions %>%

filter(region id == "Europe Central Asia" & population  $\leq 1000000$ )

## filter: removed 205 rows (94%), 12 rows remaining

## # A tibble: 12 × 16 ## iso3c region\_id country income\_id gdp population total waste composition foo... ## <chr> <chr> <chr> <chr> <dbl> <dbl> <dbl> <dbl> ## 1 LUX Europe Ce.. Luxemb.. HIC 1.14e5 619896 490338. 30 ## 2 MNE Europe Ce.. Monten... UMC 2.08e4 622227 329780. 33.8 ## 3 ISL Europe Ce... Iceland HIC 5.53e4 343400 225270. 10 ## 4 CHI Europe Ce... Channe... HIC 4.67e4 164541 178933 NA ## 5 FRO Europe Ce... Faeroe... HIC 4.44e4 48842 61000 NA ## 6 IMN Europe Ce... Isle o... HIC 4.42e4 80759 50551 NA ## 7 GRL Europe Ce... Greenl... HIC 4.39e4 56905 50000 42.8 ## 8 MCO Europe Ce... Monaco HIC 4.37e4 37783 46000 NA ## 9 AND Europe Ce... Andorra HIC 4.37e4 82431 43000 31.2 ## 10 LIE Europe Ce... Liecht... HIC 4.57e4 36545 32382 37.6 ## 11 SMR Europe Ce... San Ma... HIC 5.88e4 33203 17175. 5.35 ## 12 GIB Europe Ce... Gibral... HIC 4.37e4 33623 16954 24.6

## # ... with 8 more variables: composition glass percent <dbl>,

## # composition\_metal\_percent <dbl>, composition\_other\_percent <dbl>,

## # composition paper cardboard percent <dbl>, composition plastic percent <dbl>,

## # composition rubber leather percent <dbl>, composition wood percent <dbl>,

## # composition yard garden green waste percent <dbl>

Crear nuevo factor:

```
waste_regions %>%
  mutate(pop_size = case_when()population >= 1000000 ~ "big"
,
    population < 1000000 & population > 500000 ~ "medium"
,
    population <= 500000 ~ "small")) %>%
  relocate(pop_size, .before = population)
```
## mutate: new variable 'pop\_size' (character) with 3 unique values and 0% NA

## relocate: columns reordered (iso3c, region\_id, country, income\_id, gdp, ...)

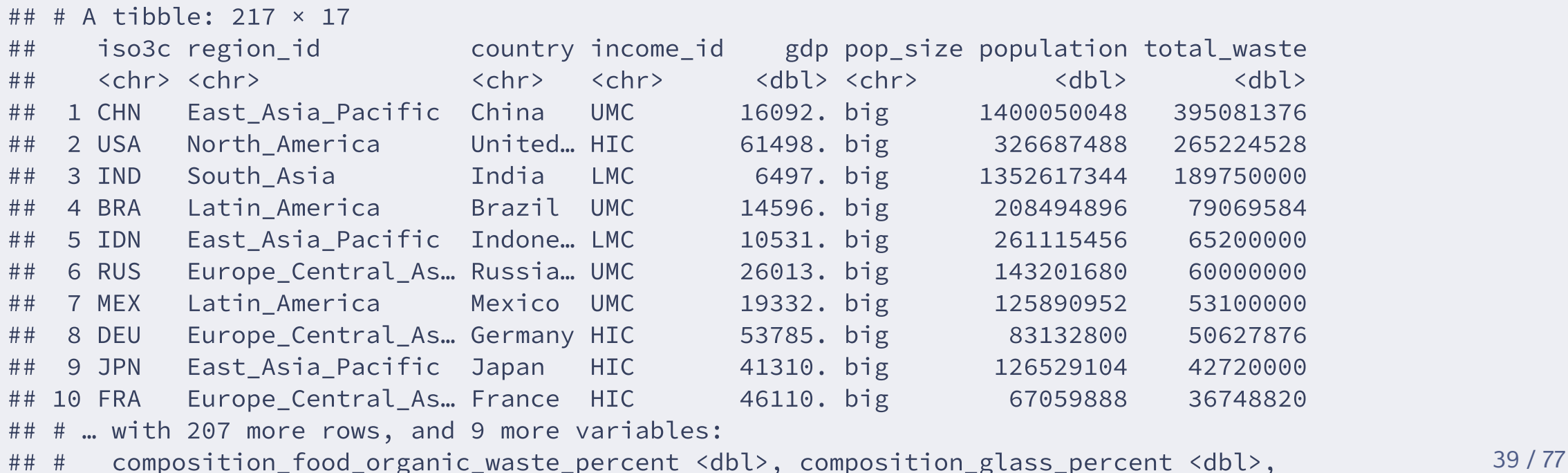

# Funciones de dplyr

- arrange () Ordenar variable por casos
- rename() Renombrar variables
- relocate() Reordenar variables
- select() Extraer variables
- distinct() Extraer valores únicos
- recode() Recodificar casos de una variable
- group\_by() Agrupar datos por casos
- summarise() Resumir datos por casos
- mutate() Crear nuevas variables
- filter() Filtrar datos por casos
- case\_when() Filtrar datos por casos

# **Combinar bases de datos con** join**:**

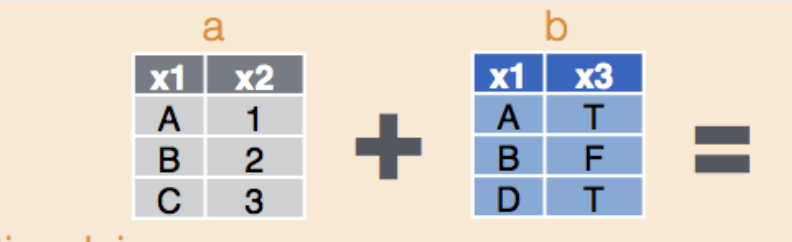

#### **Mutating Joins**

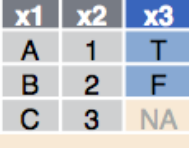

 $dplyr::left\_join(a, b, by = "x1")$ 

Join matching rows from b to a.

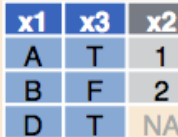

 $dplyr::right\_join(a, b, by = "x1")$ Join matching rows from a to b.

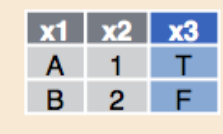

dplyr::inner\_join(a, b, by = "x1")

Join data. Retain only rows in both sets.

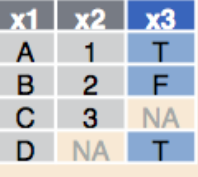

#### $dplyr::full\$ ioin(a, b, by = "x1")

Join data. Retain all values, all rows.

Data Wrangling [CheatSheet](https://www.rstudio.com/wp-content/uploads/2015/02/data-wrangling-cheatsheet.pdf)

### **Combinar bases de datos con** join**:**

Vamos a darle a nuestro dataset información sobre el continente donde se encuentra cada pais y su localización.

Leer nuevo dataset con información sobre el continente:

world data  $\leftarrow$  read csv2(here("data/world data.csv"))

## i Using "','" as decimal and "'.'" as grouping mark. Use `read\_delim()` for more control.

## Rows: 241 Columns: 16 ## - Column specification -## Delimiter: ";" ## chr (12): name, name\_long, sovereignt, type, abbrev, continent, formal\_en, gdp\_m... ## dbl (4): pop est, pop year, lastcensus, gdp year ## ## i Use `spec()` to retrieve the full column specification for this data. ## i Specify the column types or set `show col types = FALSE` to quiet this message.

## Rows: 241

## Columns: 16

## \$ name <chr> "Aruba" , "Afghanistan" , "Angola" , "Anguilla" , "Albania" , "Aland… ## \$ name long <chr> "Aruba", "Afghanistan", "Angola", "Anguilla", "Albania", "Aland... ## \$ sovereignt <chr> "Netherlands" , "Afghanistan" , "Angola" , "United Kingdom" , "Alba… ## \$ type <chr> "Country" , "Sovereign country" , "Sovereign country" , "Dependenc… ## \$ abbrey <chr> "Aruba", "Afg.", "Ang.", "Ang.", "Alb.", "Aland", "And.", "U.A... ## \$ continent <chr> "North America", "Asia", "Africa", "North America", "Europe", "... ## \$ formal\_en <chr> "Aruba" , "Islamic State of Afghanistan" , "People's Republic of … ## \$ pop est <dbl> 103065, 28400000, 12799293, 14436, 3639453, 27153, 83888, 47984... ## \$ gdp md est <chr> "2258", "22270", "110300", "108.9", "21810", "1563", "3660", "1. ## \$ pop\_year <dbl> NA, NA, NA, NA, NA, NA, NA, NA, NA, NA, NA, NA, NA, NA, NA, NA,… ## \$ lastcensus <dbl> 2010, 1979, 1970, NA, 2001, NA, 1989, 2010, 2010, 2001, 2010, N… ## \$ gdp\_year <dbl> NA, NA, NA, NA, NA, NA, NA, NA, NA, NA, NA, NA, NA, NA, NA, NA,… ## \$ economy <chr> "6. Developing region" , "7. Least developed region" , "7. Least … ## \$ income grp <chr> "2. High income: nonOECD", "5. Low income", "3. Upper middle in... ## \$ iso\_a3 <chr> "ABW" , "AFG" , "AGO" , "AIA" , "ALB" , "ALA" , "AND" , "ARE" , "ARG" , … ## \$ region un <chr> "Americas", "Asia", "Africa", "Americas", "Europe", "Europe", "… Seleccionar variables de interés:

```
continent <- world_data %>%
  select(iso_a3,
         country_name = name_long,
         continent)
```
## select: renamed one variable (country\_name) and dropped 13 variables

```
glimpse(continent)
```
## Rows: 241 ## Columns: 3 ## \$ iso\_a3 <chr> "ABW" , "AFG" , "AGO" , "AIA" , "ALB" , "ALA" , "AND" , "ARE" , "ARG"… ## \$ country name <chr> "Aruba", "Afghanistan", "Angola", "Anguilla", "Albania", "Ala... ## \$ continent <chr> "North America" , "Asia" , "Africa" , "North America" , "Europe" ,…

### **Combinar datasets:**

Usando full\_join()

waste\_world <- waste\_regions %>%  $r$ ename(iso\_a3 = iso3c) %>% full\_join(continent, by = "iso\_a3")

## rename: renamed one variable (iso\_a3)

## full\_join: added 2 columns (country\_name, continent)

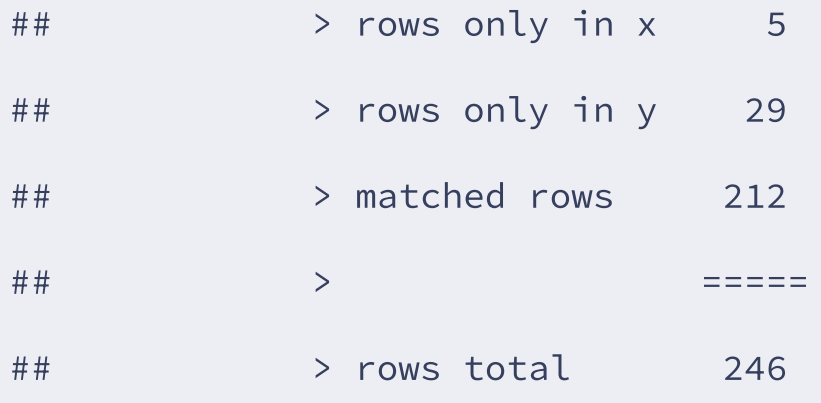

### **Combinar datasets:**

Usando left\_join()

waste\_world <- waste\_regions %>%  $r$ ename(iso\_a3 = iso3c) %>%  $left\_join(continent, by = "iso_a3")$ 

## rename: renamed one variable (iso\_a3)

## left\_join: added 2 columns (country\_name, continent)

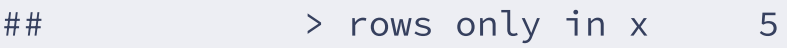

- $\#$   $\#$  > rows only in y (29)
- ## > matched rows 212
- ## > =====
- $#$   $#$   $\rightarrow$  rows total  $217$

#### ¿Qué paises se han quedado sin identificar?

waste\_world %>% filter(is.na(continent)) %>% pull(country, iso\_a3)

## filter: removed 212 rows (98%), 5 rows remaining

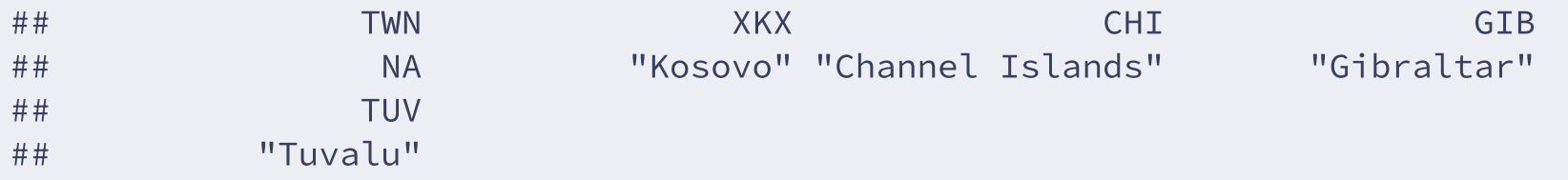

Buscar los paises que faltan en el dataset de continente:

```
continent %>%
  filter(country_name %in%
           c("Channel Islands", "Gibraltar", "Tuvalu", "Kosovo", "Taiwan"))
## filter: removed 239 rows (99%), 2 rows remaining
## # A tibble: 2 \times 3## iso_a3 country_name continent
## <chr> <chr> <chr>
## 1 <NA> Kosovo Europe
## 2 <NA> Taiwan Asia
```
# **library(stringr)**

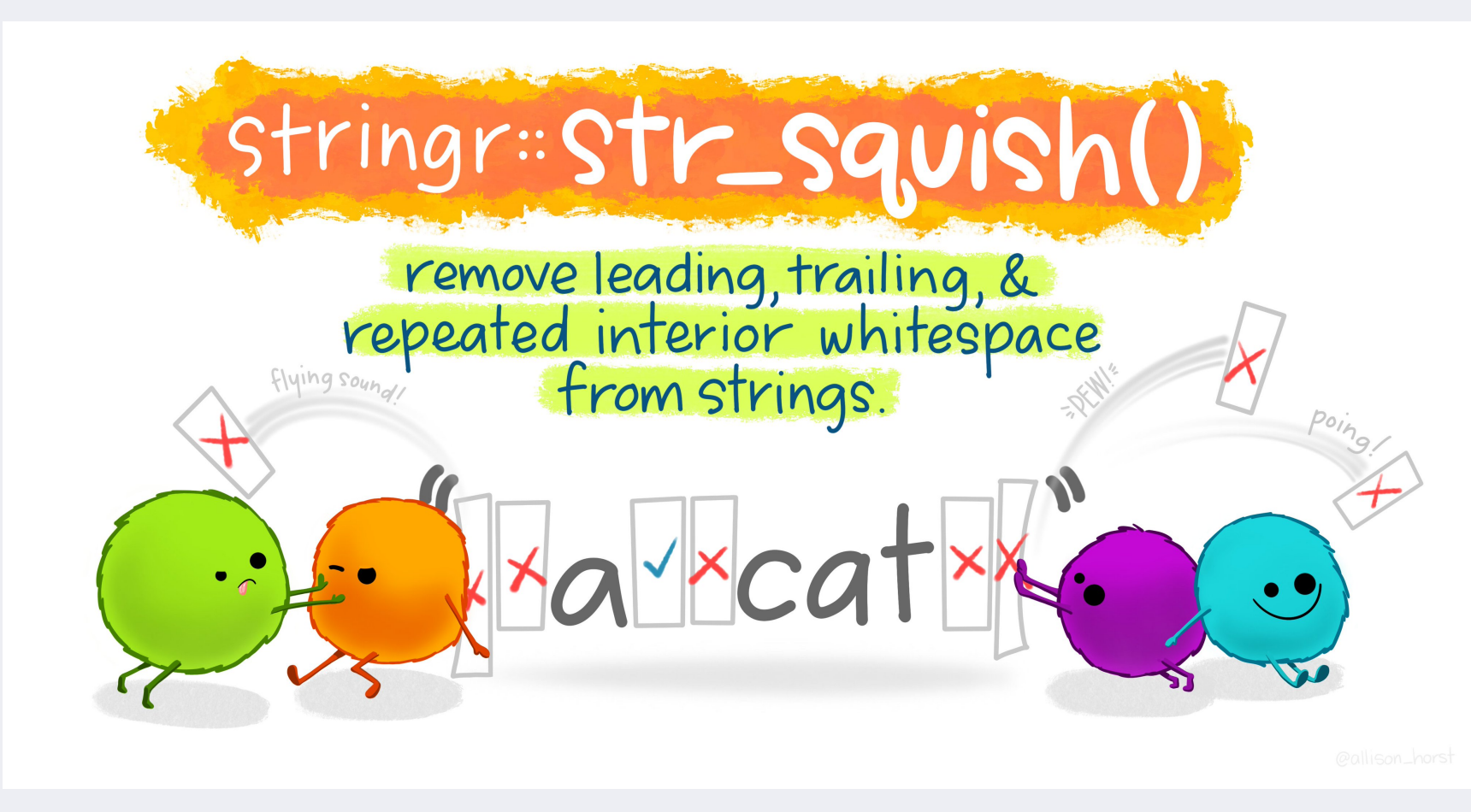

Allison Horst [Illustration](https://github.com/allisonhorst/stats-illustrations)

### **Utilidades de** library(stringr)

- str\_length() Longitud de una cadena
- str\_detect() Detecta un determinado patrón
- str\_extract() Extrae un determinado patrón
- str\_c() Encadena caracteres (similar a paste0())
- str\_sub() Extrae sub-caracteres de una cadena
- str\_replace() Reemplaza caracter(es) por otro(s)
- str\_to\_lower(), str\_to\_upper(), str\_to\_title() transformar en mayúsculas o minúsculas

### **Usando** library(stringr)

Alternativa para buscar los paises que faltan en el dataset de continente:

```
continent %>%
  filter(str_detect(country_name, "Kosovo|Gibraltar|Tuvalu|Channel Islands|Taiwan"))
## filter: removed 239 rows (99%), 2 rows remaining
## # A tibble: 2 \times 3## iso_a3 country_name continent
## <chr> <chr> <chr>
## 1 <NA> Kosovo Europe
## 2 <NA> Taiwan Asia
```
Otro ejemplo - buscar Islas:

```
continent %>%
  filter(str_detect(country_name, "Island"))
```
## filter: removed 224 rows (93%), 17 rows remaining

## # A tibble: 17 × 3

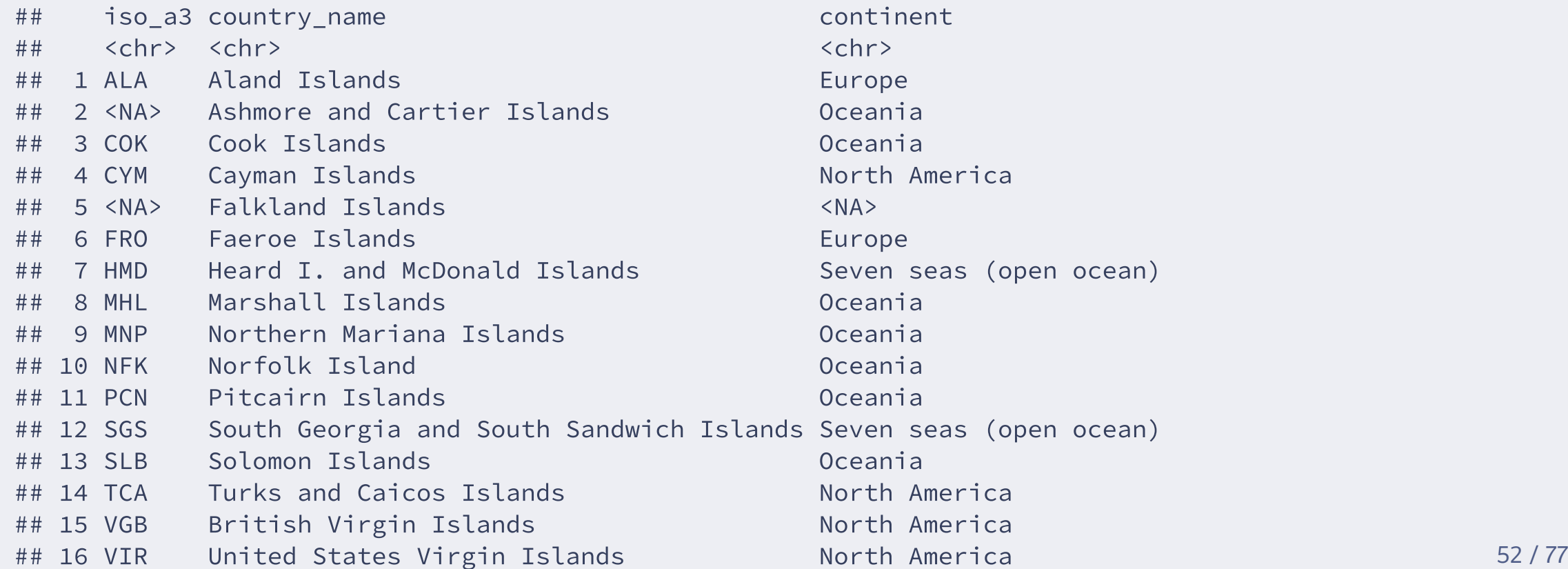

Corregir un dato:

```
continent_corrected <- continent %>%
```

```
mutate(iso a3 = ifelse(country name == "Kosovo", "XKX", iso a3)) %>%
mutate(iso a3 = ifelse(country name == "Taiwan", "TWN", iso a3))
```
## mutate: changed one value (<1%) of 'iso\_a3' (1 fewer NA) ## mutate: changed one value (<1%) of 'iso\_a3' (1 fewer NA)

Volver a combinar dataset:

```
waste_world <- waste_regions %>%
  rename(iso a3 = iso3c) %>%
  left join(continent corrected, by = "iso a3")
```
## rename: renamed one variable (iso\_a3)

## left\_join: added 2 columns (country\_name, continent)

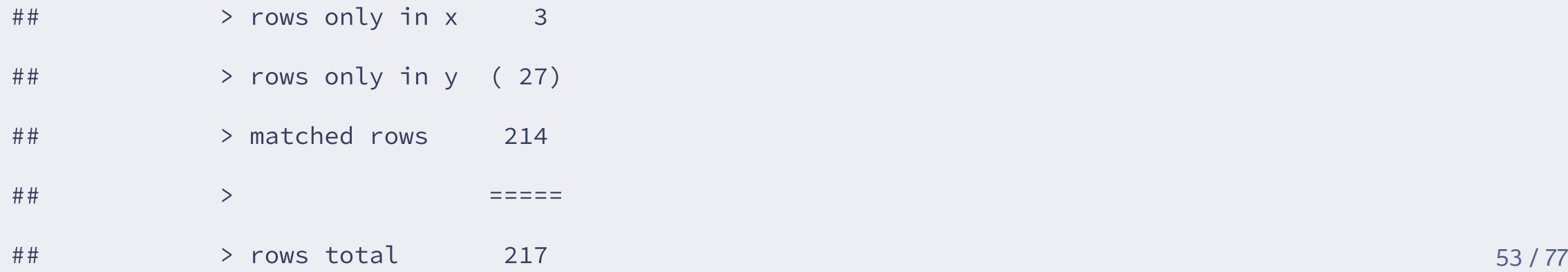

- ## Rows: 217
- ## Columns: 18
- 
- 
- 
- $\#$ #\$ income id
- 
- 
- 
- ## \$ composition food organic waste percent <dbl> 61.20000, 14.90000, NA, 51.400…
- 
- 
- 
- ## \$ composition paper cardboard percent <dbl> 9.600000, 26.600000, NA, 13.10…
- 
- ## \$ composition rubber leather percent <dbl> 1.30, 9.50, NA, NA, NA, NA, NA...
- 
- ## \$ composition yard garden green waste percent <dbl> NA, 13.30, NA, NA, NA, NA, NA, ...
- $\#$ # \$ country name
- $##$  \$ continent

## \$ iso\_a3 <chr> "CHN", "USA", "IND", "BRA", "I… ## \$ region\_id <chr> "East\_Asia\_Pacific" , "North\_Am… ## \$ country <chr> "China" , "United States" , "Ind… . "HIC", "LMC", "UMC", "L... ## \$ gdp <dbl> 16092.301, 61498.371, 6496.808… ## \$ population  $4\#$  \$ population  $4\#$  \$  $400050048$ , 326687488, 1352617. ## \$ total\_waste <dbl> 395081376, 265224528, 18975000… ## \$ composition glass percent <dbl> 2.100000, 4.400000, NA, 2.4000… ## \$ composition\_metal\_percent <dbl> 1.10000, 9.00000, NA, 2.90000,... ## \$ composition other percent <dbl> 13.10000, 3.20000, NA, 16.7000… ## \$ composition\_plastic\_percent <dbl> 9.800000, 12.900000, NA, 13.50. ## \$ composition wood percent <dbl> 1.80, 6.20, NA, NA, NA, NA, NA... , "United States" , "Ind… , "North America" , "Asia… Guardar dataset para el próximo día:

write\_csv(waste\_world, here("data/waste\_world.csv"))

# **library(tidyr)**

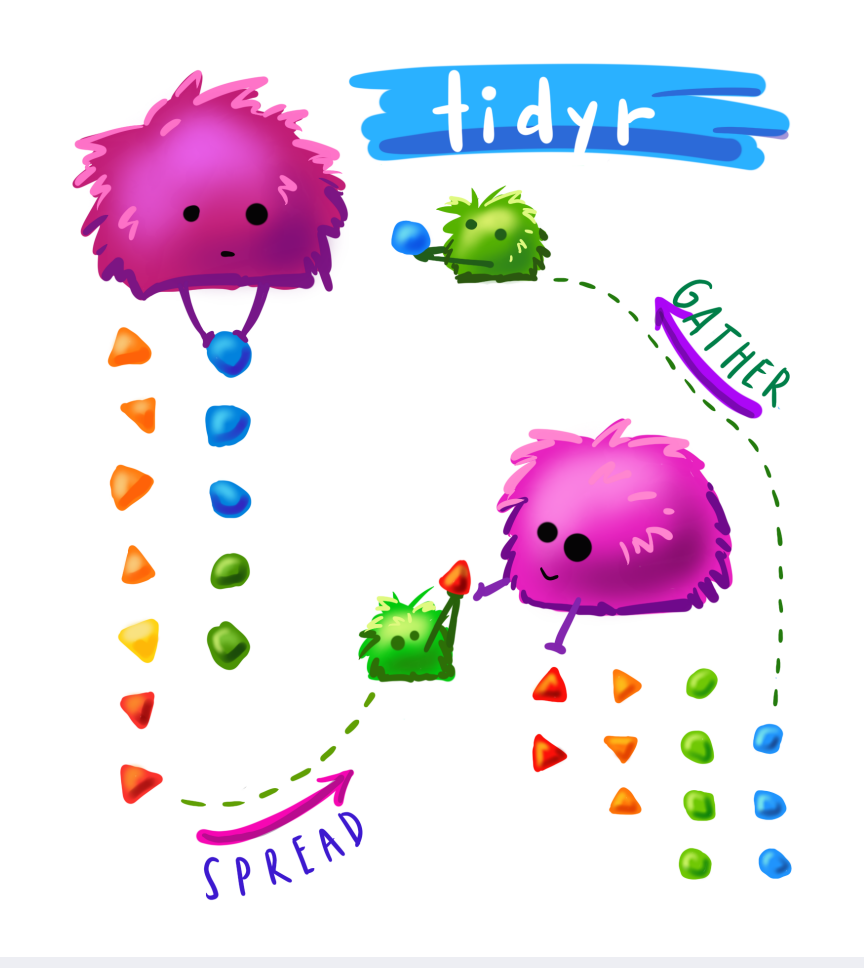

Allison Horst [Illustration](https://github.com/allisonhorst/stats-illustrations)

### **Reestructurar dataset con** library(tidyr)

- pivot\_wider() o spread()
- pivot\_longer() o gather()

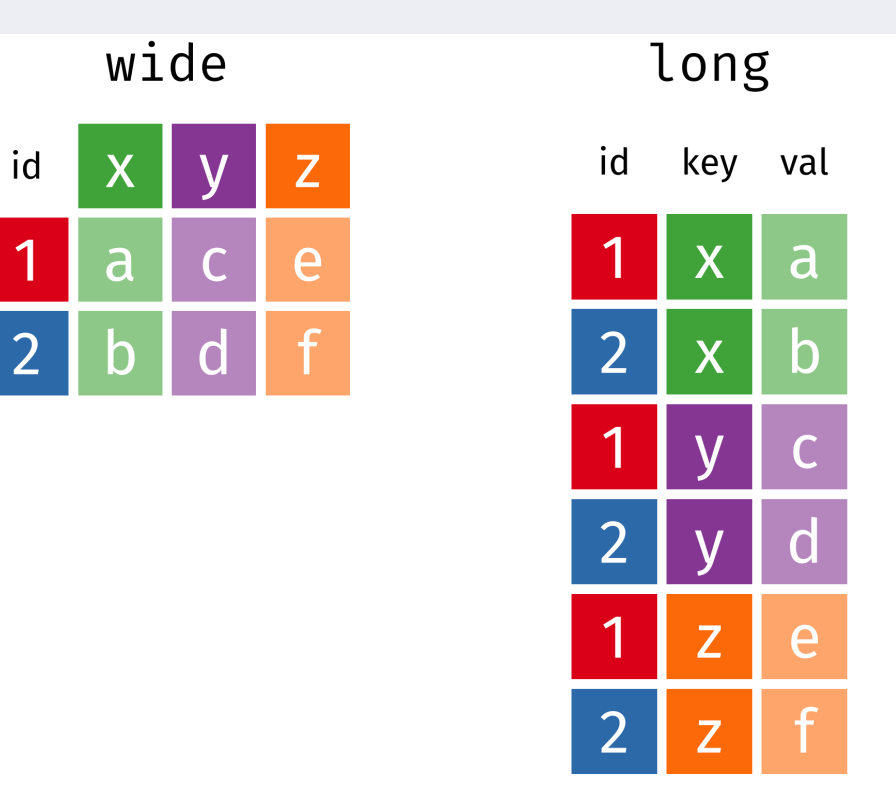

### **Reestructurar el dataset con** library(tidyr)

glimpse(waste\_world)

- ## Rows: 217
- ## Columns: 18
- 
- 
- 
- $\#$ #\$ income id
- 
- 
- 
- ## \$ composition food organic waste percent <dbl> 61.20000, 14.90000, NA, 51.400…
- 
- 
- 
- ## \$ composition paper cardboard percent <dbl> 9.600000, 26.600000, NA, 13.10…
- 
- ## \$ composition\_rubber\_leather\_percent <dbl> 1.30, 9.50, NA, NA, NA, NA, NA...
- 
- ## \$ composition\_yard\_garden\_green\_waste\_percent <dbl> NA, 13.30, NA, NA, NA, NA, NA, ...
- $\#$   $\sharp$   $\sharp$   $\Diamond$  country name
- $\#$ # \$ continent

## \$ iso\_a3 <chr> "CHN", "USA", "IND", "BRA", "I… ## \$ region\_id <chr> "East\_Asia\_Pacific" , "North\_Am… ## \$ country <chr> "China" , "United States" , "Ind… . "HIC", "LMC", "UMC", "L... ## \$ gdp <dbl> 16092.301, 61498.371, 6496.808… ## \$ population  $4\#$  \$ population  $4\#$  \$  $400050048$ , 326687488, 1352617... ## \$ total waste <dbl> 395081376, 265224528, 18975000... ## \$ composition glass percent <dbl> 2.100000, 4.400000, NA, 2.4000… ## \$ composition metal percent <dbl> 1.10000, 9.00000, NA, 2.90000,... ## \$ composition other percent <dbl> 13.10000, 3.20000, NA, 16.7000… ## \$ composition plastic percent <dbl> 9.800000, 12.900000, NA, 13.50… ## \$ composition\_wood\_percent <dbl> 1.80, 6.20, NA, NA, NA, NA, NA... , "United States" , "Ind… , "North America" , "Asia…

### **Reestructurar el dataset con** library(tidyr)

composition <- waste\_world %>% pivot longer(cols = starts with("composition"), names to = "composition", values to = "percent")

## pivot\_longer: reorganized (composition\_food\_organic\_waste\_percent, composition\_glass\_percent, compositi

#### composition %>% select(country, composition, percent)

## select: dropped 8 variables (iso\_a3, region\_id, income\_id, gdp, population, ...)

## # A tibble: 1,953 × 3

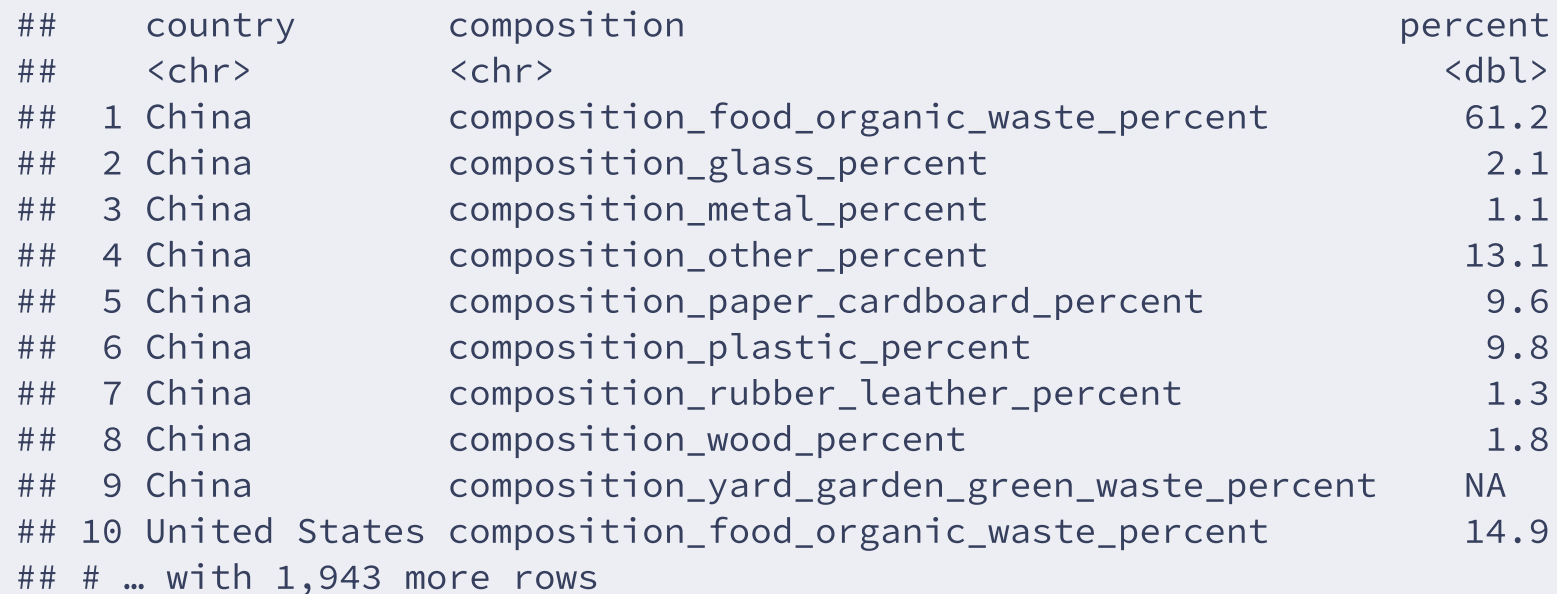

composition\_fix <- composition %>%

mutate(composition=str\_remove(composition, "composition\_")) %>% mutate(composition=str\_remove(composition, " percent"))

```
## mutate: changed 1,953 values (100%) of 'composition' (0 new NA)
## mutate: changed 1,953 values (100%) of 'composition' (0 new NA)
```

```
distinct(composition fix, composition)
```
## distinct: removed 1,944 rows (>99%), 9 rows remaining

```
## # A tibble: 9 \times 1## composition
## <chr>
## 1 food organic waste
## 2 glass
## 3 metal
## 4 other
## 5 paper_cardboard
## 6 plastic
## 7 rubber_leather
## 8 wood
## 9 yard_garden_green_waste
```
#### glimpse(composition\_fix)

## Rows: 1,953 ## Columns: 11 ## \$ iso\_a3 <chr> "CHN" , "CHN" , "CHN" , "CHN" , "CHN" , "CHN" , "CHN" , "CHN" , "CHN"… ##\$ region id <chr> "East Asia Pacific", "East Asia Pacific", "East Asia Pacific"... ## \$ country <chr> "China", "China", "China", "China", "China", "China"...  $\#$ #\$ income id . "UMC", "UMC", "UMC", "UMC", "UMC", "UMC", "UMC", "UMC"... ## \$ gdp <dbl> 16092.301, 16092.301, 16092.301, 16092.301, 16092.301, 16092.... ## \$ population <dbl> 1400050048, 1400050048, 1400050048, 1400050048, 10, 1400050048, 1 ## \$ total waste <dbl> 395081376, 395081376, 395081376, 395081376, 395081... ## \$ country name <chr> "China", "China", "China", "China", "China", "China", "China"...  $##$  \$ continent , "Asia" , "Asia" , "Asia" , "Asia" , "Asia" , "Asia" , "Asia… ## \$ composition <chr> "food organic waste", "glass", "metal", "other", "paper cardb... ## \$ percent <dbl> 61.2, 2.1, 1.1, 13.1, 9.6, 9.8, 1.3, 1.8, NA, 14.9, 4.4, 9.0,...

#### Comprobar datos: asegurar que los porcentajes suman 100%

```
composition %>%
 group_by(country) %>%
 summarise(per_sum = sum(percent, na.rm = TRUE))
```

```
## group_by: one grouping variable (country)
```
## summarise: now 217 rows and 2 columns, ungrouped

## # A tibble: 217 × 2

| ## | country                  | per_sum  |
|----|--------------------------|----------|
| ## | $<$ chr>                 | $<$ dbl> |
| ## | 1 Afghanistan            | 0        |
| ## | 2 Albania                | 100.     |
| ## | 3 Algeria                | 100      |
| ## | 4 American Samoa         | 100      |
| ## | 5 Andorra                | 100      |
| ## | 6 Angola                 | 99.8     |
| ## | 7 Antigua and Barbuda    | 100      |
| ## | 8 Argentina              | 100.     |
| ## | 9 Armenia                | 100      |
| ## | -10 Aruba                | 0        |
| ## | #  with 207 more<br>rows |          |

#### Comprobar datos: Lista de paises cuyos porcentajes no suman 100%

composition %>% group\_by(country) %>% summarise(per\_sum = sum(percent, na.rm = TRUE)) %>% filter(per\_sum <  $99.9$  | per\_sum >  $100.1$ ) %>% # arrange(per\_sum) %>% pull(per\_sum, country)

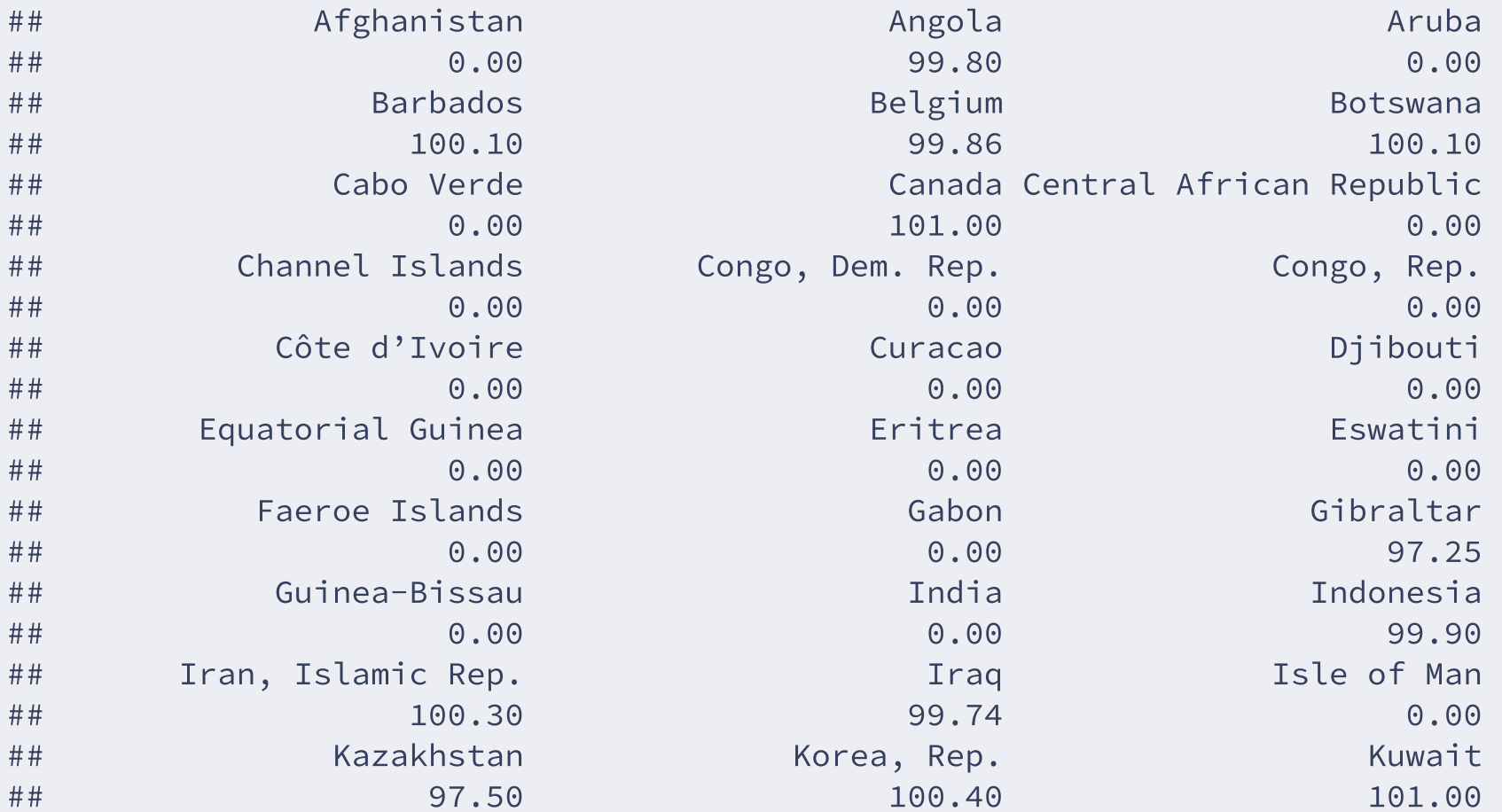

Crear dataset solo para los paises con información completa:

```
composition_complete <- composition %>%
 group_by(country) %>%
 mutate(per_sum = sum(percent, na.rm = TRUE)) %>%
 filter(per_sum >= 99.9) %>%
 filter(per_sum \leq 100.1)
```
## group\_by: one grouping variable (country)

```
## mutate (grouped): new variable 'per sum' (double) with 42 unique values and 0% NA
```
## filter (grouped): removed 477 rows (24%), 1,476 rows remaining

## filter (grouped): removed 135 rows (9%), 1,341 rows remaining

Atención, en este caso para filtrar el dataset usamos mutate() y no summarise(), ya que queremos toda la información desagregada.

## Rows: 1,341 ## Columns: 12 ## Groups: country [149] ## \$ iso\_a3 <chr> "CHN" , "CHN" , "CHN" , "CHN" , "CHN" , "CHN" , "CHN" , "CHN" , "CHN"… ##\$ region id <chr> "East Asia Pacific", "East Asia Pacific", "East Asia Pacific"... ## \$ country <chr> "China", "China", "China", "China", "China", "China"...  $\#$ # \$ income id . "UMC", "UMC", "UMC", "UMC", "UMC", "UMC", "UMC", "UMC"... ## \$ gdp <dbl> 16092.30, 16092.30, 16092.30, 16092.30, 16092.30, 10092.30, 1 ## \$ population <dbl> 1400050048, 1400050048, 1400050048, 14000500048, 1000050048, 1 ## \$ total waste <dbl> 395081376, 395081376, 395081376, 395081376, 395081376, 395081 ## \$ country name <chr> "China", "China", "China", "China", "China", "China", "China"...  $##$  \$ continent . "Asia", "Asia", "Asia", "Asia", "Asia", "Asia", "Asia... ## \$ composition <chr> "composition food organic waste percent", "composition glass ... ## \$ percent <dbl> 61.20, 2.10, 1.10, 13.10, 9.60, 9.80, 1.30, 1.80, NA, 14.90, ... ## \$ per\_sum <dbl> 100, 100, 100, 100, 100, 100, 100, 100, 100, 100, 100, 100, 1…

# **Recursos**

- [Tidyverse](https://www.tidyverse.org/packages/) packages
- R for Data Science Book [Wrangle](https://r4ds.had.co.nz/wrangle-intro.html) Chapter
- RStudio [CheatSheets](https://www.rstudio.com/resources/cheatsheets/)
	- Data import with readr, readxl, and googlesheets4
	- Data Transformation with dplyr
	- Data tidying with tidyr
	- o String manipulation with stringr
	- Factors with forcats
	- Dates and times with lubridate

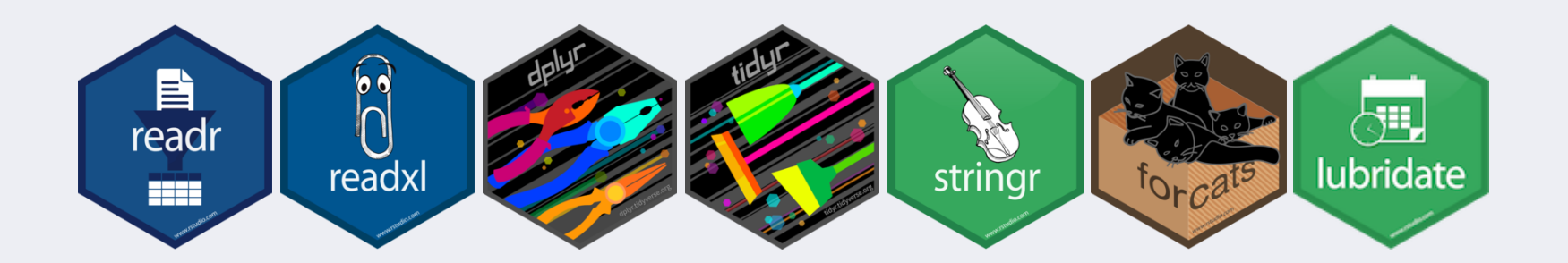

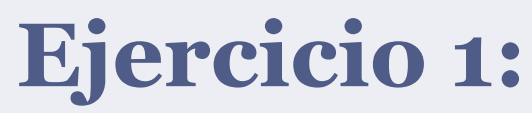

Calcular composición de basura en España:

## **Ejercicio 1:**

Calcular composición de basura en España:

composition\_complete %>% filter(country == "Spain") %>% select(composition, percent)

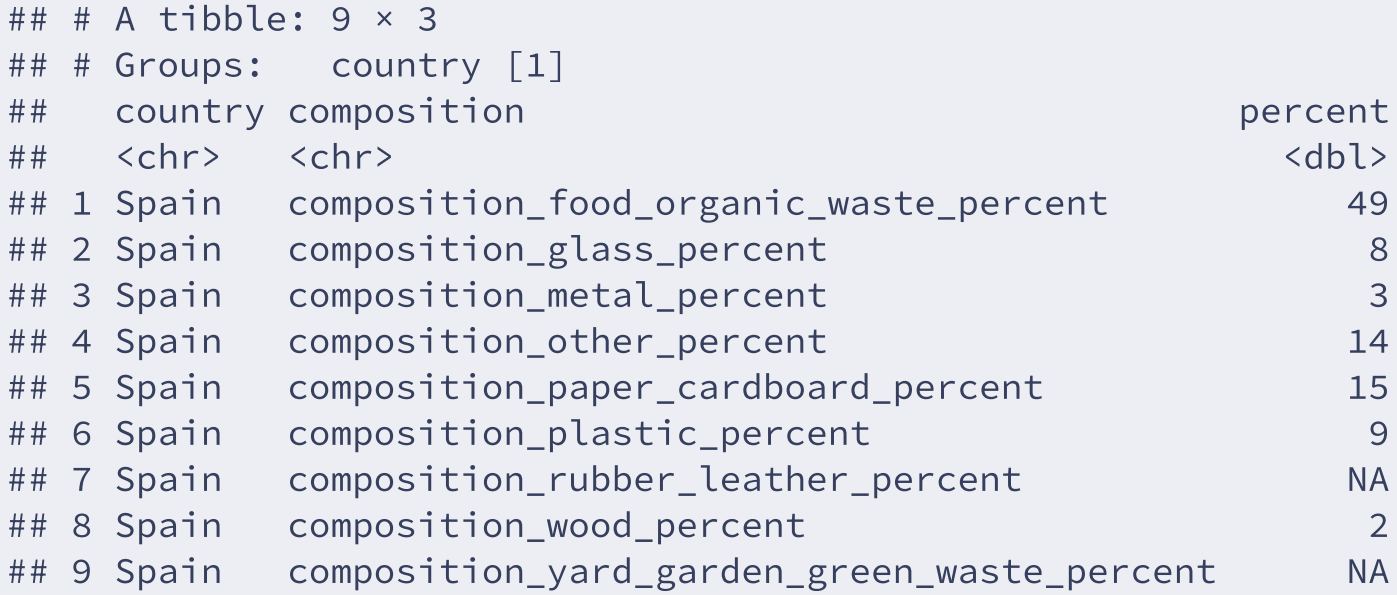

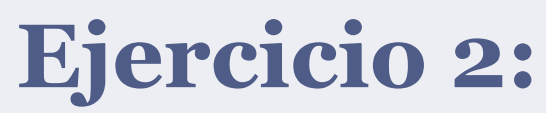

Usando el dataset waste\_world - calcular la población media por regiones en millones de habitantes.

## **Ejercicio 2:**

Usando el dataset waste\_world - calcular la población media por regiones en millones de habitantes.

```
waste_world %>%
  group_by(region_id) %>%
  summarise(pop = mean(population, na.rm = TRUE)) %>%
  mutate(pop = pop / 1000000)
```

```
## # A tibble: 7 \times 2## region_id pop
## <chr> <dbl>
## 1 East Asia Pacific 61.6
## 2 Europe_Central_Asia 15.7
## 3 Latin_America 15.0
## 4 Middle_East_North_Africa 20.2
## 5 North America 121.
## 6 South_Asia 223.
## 7 Sub-Saharan_Africa 18.9
```
# **Ejercicio 3:**

Crear una variable basada en el nivel de basura per cápita y contar el numero de paises en cada grupo.

Ejemplo:

- high\_waste = >0.6 toneladas de basura por persona al año
- medium\_waste = 0.2 a 0.6 toneladas de basura por persona al año
- low\_waste = <0.2 toneladas de basura por persona al año
## **Ejercicio 3:**

Crear una variable basada en el nivel de basura per cápita y contar el número de paises en cada grupo.

- high\_waste = >0.6 toneladas de basura por persona al año
- medium\_waste = 0.2 a 0.6 toneladas de basura por persona al año
- low\_waste = <0.2 toneladas de basura por persona al año

```
waste world %>%
  select(country, population, total waste) %>%
 mutate(waste per pers = total waste / population) % >mutate(waste levels = case when(
              waste per pers >= 0.6 ~ "high waste",
              waste per pers \leq 0.2 ~ "low waste",
              waste per pers < 0.6 & waste per pers > 0.2 ~ "medium waste")) %>%
  group_by(waste_levels) %>%
  summarise(n countries = n())
```

```
## # A tibble: 4 \times 2## waste levels n countries
## <chr> <int>
## 1 high_waste 34
## 2 low_waste 65
## 3 medium waste 116
## 4 <NA> 2
```
## **Ejercicio 4:**

Usando la nueva categoria de niveles de basura, contar paises por region y crear una tabla como esta:

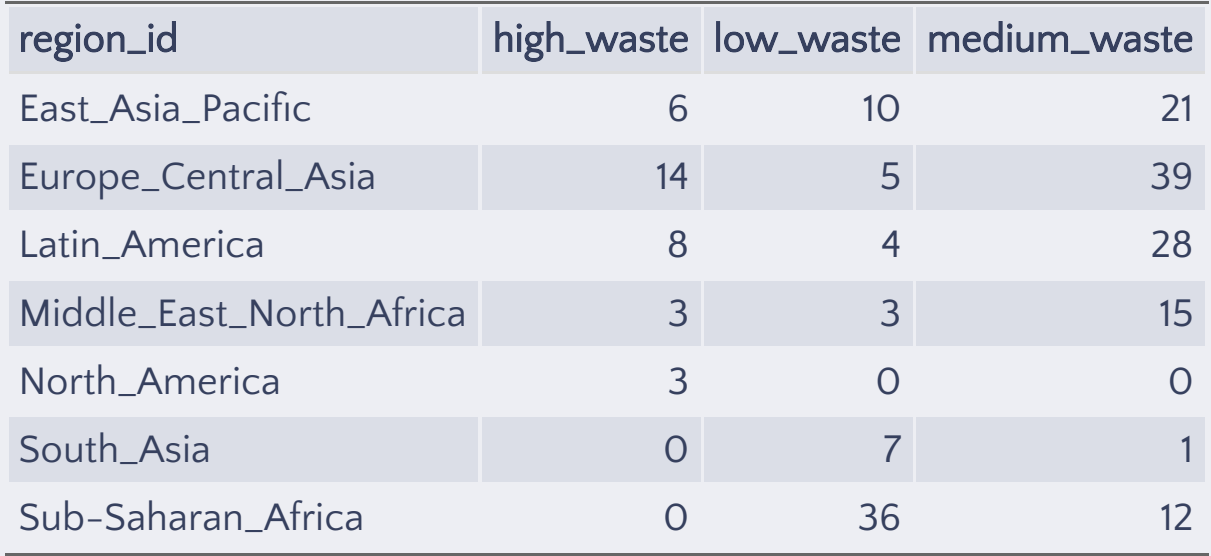

## **Ejercicio 4:**

Usando la nueva categoria de niveles de basura, contar paises por region y crear una tabla como esta:

```
waste world %>%
  select(region_id, country, population, total_waste) %>%
  mutate(waste_per_pers = total_waste/population) %>%
  filter(!is.na(waste_per_pers)) %>%
  mutate(waste_levels = case_when(
              waste per pers >= 0.6 ~ "high waste",
              waste per pers \leq 0.2 ~ "low waste",
              waste_per_pers < 0.6 & waste_per_pers > 0.2 ~ "medium_waste")) %>%
  group_by(region_id, waste_levels) %>%
  summarise(n countries=n()) %>%
  pivot wider(names from=waste levels, values from=n countries) %>%
  replace(is.na(.), \theta) %>%
  kable()
```
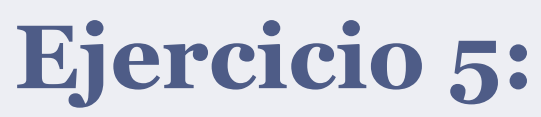

Usando el dataset waste\_world - calcular el residuo de basura plástica en millones de toneladas (composition\_plastic\_percent \* total\_waste) por continente y ordenarlo de mayor a menor.

## **Ejercicio 5:**

Usando el dataset waste\_world - calcular el residuo de basura plástica en millones de toneladas (composition\_plastic\_percent \* total\_waste) por continente y ordenarlo de mayor a menor.

```
waste_world %>%
  select(continent,
         total_waste,
         plastic_per=composition_plastic_percent) %>%
  mutate(plastic_waste=total_waste*plastic_per) %>%
  group_by(continent) %>%
  summarise(plastic = sum(plastic_waste, na.rm=T)/1000000) %>%
  arrange(desc(plastic))
```
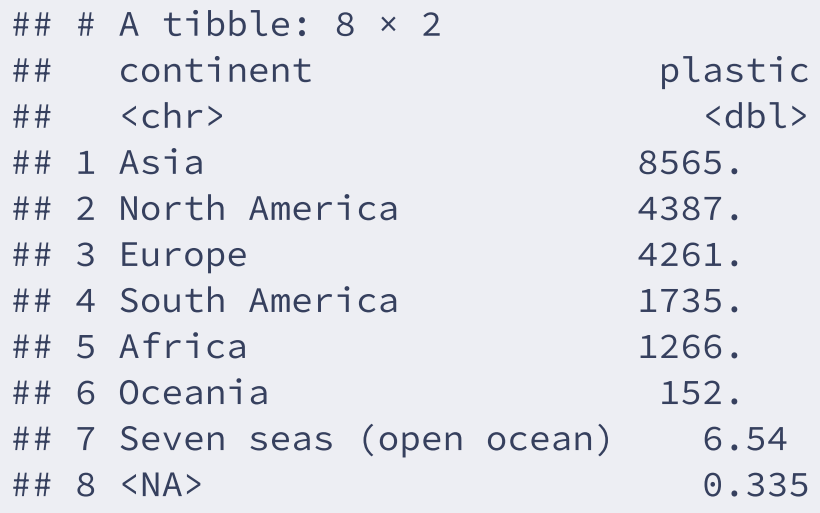